# aiomisc Documentation Выпуск 17.3.0

Dmitry Orlov

мар. 08, 2024

# Оглавление

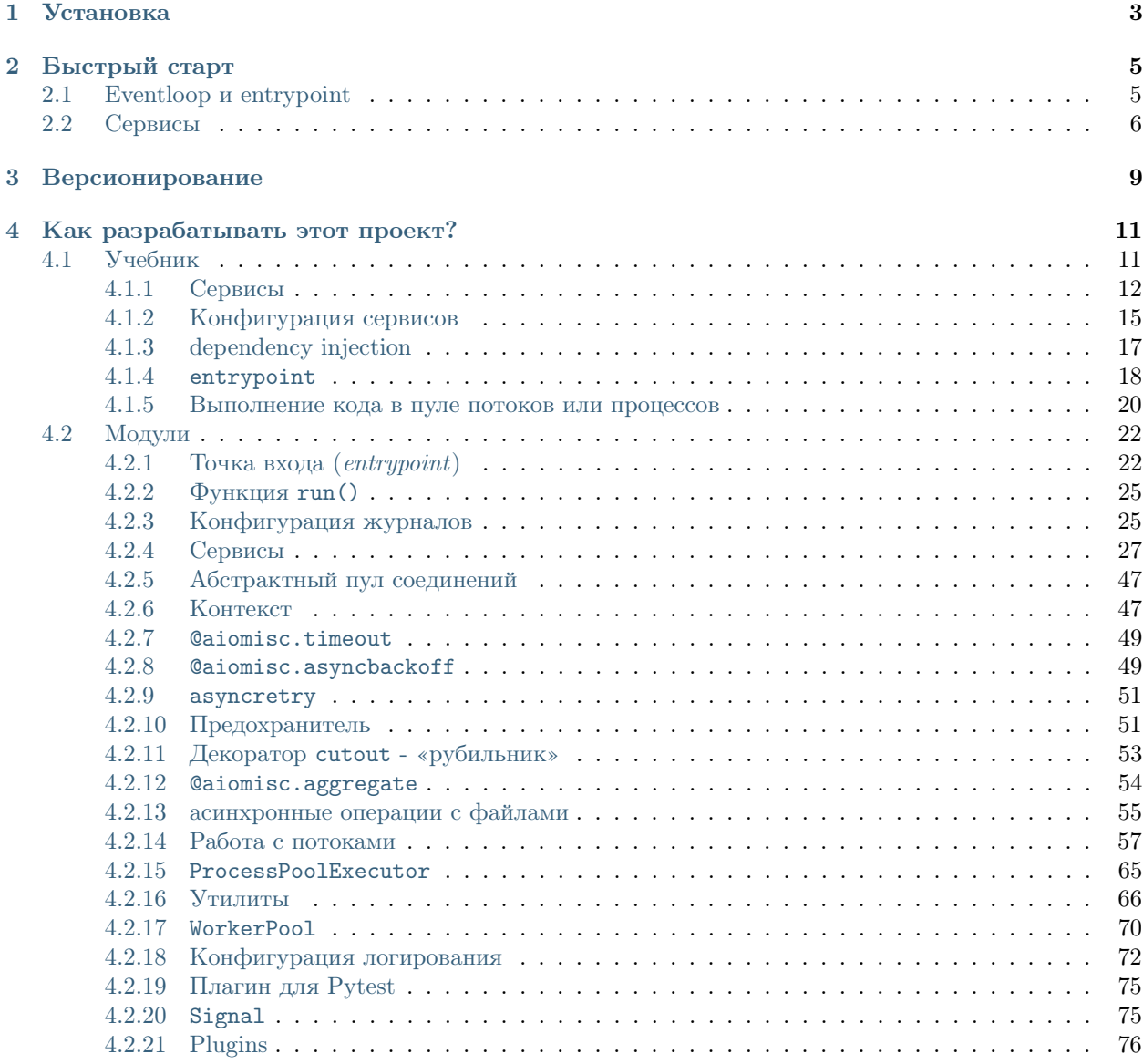

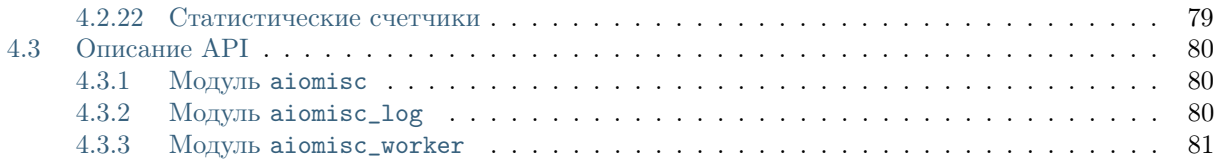

Вам, как программисту, знакомы проблемы, связанные с дизайном и обслуживанием программ. Одним из мест, которое может быть особенно сложным, является создание архитектуры программы, использующего асинхронный ввод-вывод.

Вот тут на сцену выходит aiomisc. Это библиотека Python, которая предоставляет набор служебных функций и классов для работы с асинхронным IO более интуитивно понятным и эффективным способом. Она построена используя библиотеку asyncio и предназначена для облегчения написания асинхронного кода разработчиками, который является надежным и масштабируемым.

С aiomisc вы можете воспользоваться такими мощными функциями, как: [worker пул](#page-73-0), [connection пул](#page-50-0), [шаблон «предохранитель»](#page-54-1), и механизмы повторов такие как asynchackoff и [asyncretry](#page-54-0) чтобы сделать ваш асинхронный код более надежным и простым в обслуживании. В этой документации мы более подробно рассмотрим, что может предложить aiomisc и как он может помочь вам упростить разработку сервисов с asyncio.

# Глава 1

Установка

<span id="page-6-0"></span>Возможна установка стандартными способами, такими как PyPI или установка из репозитория git напрямую.

Установка с [PyPI:](https://pypi.org/)

pip3 install aiomisc

Установка из репозитория на github.com:

```
# Using git tool
pip3 install git+https://github.com/aiokitchen/aiomisc.git
# Alternative way using http
pip3 install \
    https://github.com/aiokitchen/aiomisc/archive/refs/heads/master.zip
```
Пакет содержит несколько дополнений, и вы можете установить дополнительные зависимости, если вы укажете их таким образом.

Вместе с [uvloop](https://pypi.org/project/uvloop)

pip3 install "aiomisc[uvloop]"

Вместе с [aiohttp:](https://pypi.org/project/aiohttp)

pip3 install "aiomisc[aiohttp]"

Полная таблица дополнений ниже:

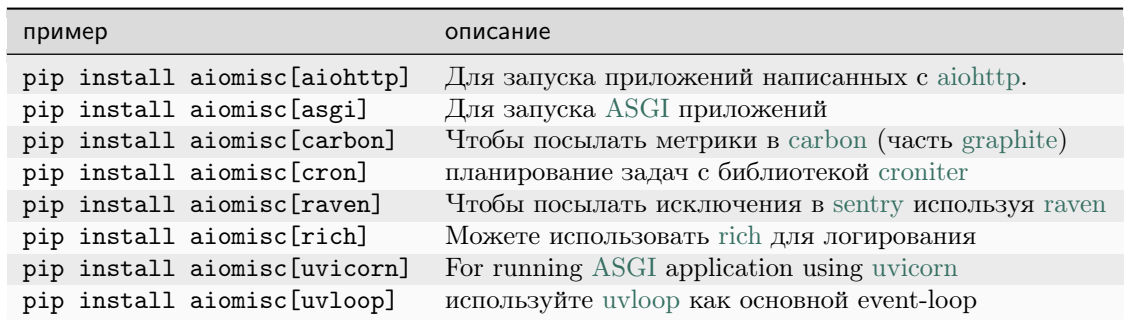

Вы можете комбинировать эти значения разделяя их запятыми, пример:

pip3 install "aiomisc[aiohttp,cron,rich,uvloop]"

Глава 2

Быстрый старт

<span id="page-8-0"></span>В этом разделе будет рассказано, как эта библиотека создает и использует цикл обработки событий и создает службы. Конечно, обо всем тут не напишешь, но о многом можно прочитать в разделе  $y$ чебник, и всегда можно обратиться к разделу Модули и разделу Описание АРІ для справки.

# <span id="page-8-1"></span>2.1 Eventloop u entrypoint

Сначала рассмотрим этот простой пример:

```
import asyncio
import logging
import aiomisc
log = logging.getLogger(\_name__name__)async def main():
   log.info('Starting')
   await asyncio.sleep(3)
   log.info('Exiting')
if name == '_main ':
   with aiomisc.entrypoint(log_level="info", log_format="color") as loop:
        loop.run_until_complete(main())
```
Этот код объявляет асинхронную функцию main(), которая завершается через 3 секунды. Казалось бы, ничего интересного, но все дело в entrypoint.

Что делает entrypoint, казалось бы не так уж и много, она создает event-loop и передает управление пользователю. Однако под капотом настраивается журналирование в отдельном потоке, создается пул потоков, запускаются сервисы, но об этом позже и сервисов в данном примере нет.

В принципе вы можете не использовать точку входа, а просто создать eventloop и установите его по умолчанию для текущего потока:

```
import asyncio
import aiomisc
# * Installs uvloop event loop is it's has been installed.
# * Creates and set 'aiomisc.thread_pool.ThreadPoolExecutor'
# as a default executor
# * Sets just created event-loop as a current event-loop for this thread.
aiomisc.new_event_loop()
async def main():
   await asyncio.sleep(1)
if __name__ == '__main__':
   loop = asymptotic.get_events\_loop()loop.run_until_complete(main())
```
Приведенный выше пример полезен, если в вашем коде уже неявно используется созданный eventloop, тогда вам придется изменить меньше кода, просто добавьте aiomisc.new\_event\_loop() и все вызовы asyncio.get\_event\_loop() вернет созданный экземпляр.

Однако можно обойтись и одним вызовом. Следующий пример закрывает неявно созданный eventloop азупсіо и устанавливает новый:

```
import asyncio
import aiomisc
async def main():
   await asyncio.sleep(3)
if _name_ = = '_main_':loop = aiomisc.new_events\_loop()loop.run_until_complete(main())
```
# <span id="page-9-0"></span>2.2 Сервисы

Главное, что делает точка входа, - это запускает и корректно останавливает «Сервисы».

Концепция «Сервис», в этой библиотеке, означает класс, наследованный от класса aiosmic.Service и реализующий метод async def start(self) -> None и, опционально, метод async def stop(self, exc: Optional [ Exception]) -> None.

Концепция остановки службы не обязательно заключается в нажатии пользователем клавиш Ctrl+C, на самом деле это просто выход из контекстного менеджера entrypoint.

Пример ниже иллюстрирует, как может выглядеть ваш сервис:

```
from aiomisc import entrypoint, Service
class MyService(Service):
   async def start(self):
       do_something_when_start()
```

```
async def stop(self, exc):
       do_graceful_shutdown()
with entrypoint(MyService()) as loop:
   loop.run_forever()
```
Точка входа может запускать любое количество экземпляров службы, и все они будут запускаться конкурентно.

Также есть способ, если метод start является полезной нагрузкой для сервиса, и тогда нет необходимости реализовывать метод stop, так как задача с функцией start будет отменена на этапе выхода из entrypoint. Но в этом случае вам придется уведомить entrypoint о том, что инициализация экземпляра службы завершена и ее можно продолжить.

Примерно так:

```
import asyncio
from threading import Event
from aiomisc import entrypoint, Service
event = Event()class MyService(Service):
   async def start(self):
        # Send signal to entrypoint for continue running
        self.start_event.set()
        await asyncio.sleep(3600)
with entrypoint(MyService()) as loop:
   assert event.is_set()
```
Примечание: entrypoint передает управление телу контекстного менеджера только после того, как все экземпляры службы запущены. Как упоминалось выше, стартом считается завершение метода start или установка стартового события с помощью self.start\_event.set().

Вся мощь этой библиотеки это набор уже реализованных или абстрактных сервисов таких как: [AIOHTTPService](#page-40-0), [ASGIService](#page-41-0), [TCPServer](#page-31-0) , [UDPServer](#page-32-0) , [TCPClient](#page-33-0), [PeriodicService](#page-37-0), [CronService](#page-37-1) и так далее.

К сожалению в данном разделе нет возможности уделить этому больше внимания, обратите внимание на раздел [Учебник](#page-14-1), там больше примеров и пояснений, ну и конечно вы всегда можете узнать ответ на [Описание API](#page-83-0) или в исходном коде. Авторы постарались сделать исходный код максимально понятным и простым, поэтому не стесняйтесь исследовать его.

# Глава 3

## Версионирование

<span id="page-12-0"></span>Это программное обеспечение следует методологиии [Семантического Версионирования](http://semver.org/)

Кратко: учитывая номер версии МАЖОРНАЯ.МИНОРНАЯ.ПАТЧ, следует увеличивать:

- МАЖОРНУЮ версию, когда сделаны обратно несовместимые изменения API.
- МИНОРНУЮ версию, когда вы добавляете новую функциональность, не нарушая обратной совместимости.
- ПАТЧ-версию, когда вы делаете обратно совместимые исправления.
- Дополнительные обозначения для предрелизных и билд-метаданных возможны как дополнения к МАЖОРНАЯ.МИНОРНАЯ.ПАТЧ формату.

В этом проекте версия пакета назначается автоматически с помощью [poem-plugins,](https://pypi.org/project/poem-plugins) он использует тег в репозитории как МАЖОР и МИНОР, а также счетчик, который берет количество коммитов между тегом и головой ветки.

# Глава 4

# Как разрабатывать этот проект?

<span id="page-14-0"></span>Этот проект, как и многие другие open source проекты, разрабатывается энтузиастами, и вы можете присоединиться к разработке, создавайте issues в github или присылайте свои правки как merge request.

Чтобы начать разработку в этом репозитории, вам необходимо сделать следующее:

Должно быть установлено

- Python  $3.7+$  как python3
- Установлен [Poetry](https://python-poetry.org/docs/) как poetry

Для настройки окружения разработчика выполните:

```
# installing all dependencies
poetry install
# setting up pre-commit hooks
poetry run pre-commit install
# adding poem-plugins to the poetry
poetry self add poem-plugins
```
# <span id="page-14-1"></span>4.1 Учебник

aiomisc — это библиотека Python, которая предоставляет набор утилит для создание асинхронных сервисов. Это позволяет вам разделить вашу программу на небольшие независимые службы, которые могут работать одновременно, улучшая общую производительность и масштабируемость вашего приложения.

Основным подходом в этой библиотеке является разделение вашей программы на независимые сервисы, которые могут работать конкурентно в асинхронном режиме. Библиотека также предоставляет набор готовых к использованию сервисов с заранее написанной логикой запуска и остановки.

Подавляющее большинство функций и классов написаны таким образом, что их можно использовать в программе, которая изначально не была разработана в соответствии с принципами, изложенными в этом руководстве. Так что если вы не планируете слишком сильно переписывать свой код, а хотите использовать только несколько полезных для вас функций или классов, то все должно работать.

В целом, aiomisc - это мощный инструмент для разработчиков, стремящихся создавать эффективные и масштабируемые асинхронные сервисы на Python.

### <span id="page-15-0"></span>4.1.1 Сервисы

Если вы хотите запустить tcp или веб-сервер, вам придется написать что-то вроде этого:

```
import asyncio
async def example_async_func():
   # Делаем что-то асинхронное и очень важное
    await init_db()await init_cache()
    await start_http_server()
    await start_metrics_server()
loop = asymptotic.get_events\_loop()loop.run_until_complete(example_async_func())
# Продолжаем выполнение асинхронных задач
loop.run_forever()
```
Для того, чтобы запустить или остановить асинхронные программы, обычно используется функция asyncio.run(example\_async\_func()), которая доступна начиная с Python 3.7. Функция принимает экземпляр сопрограммы и отменяет через *cancel()* всем задачи перед тем как вернуть результат. Чтобы продолжить выполнение кода вечно, вы можете применить следующий трюк:

```
import asyncio
async def example_async_func():
    # Делаем что-то асинхронное и очень важное
   await init_db()await init_cache()
   await start_http_server()
   await start_metrics_server()
    # Создаем future которая никогда не будет завершена
    # используется вместо loop.run_forever()
   await asyncio. Future()
asyncio.run(example_async_func())
```
Если пользователь нажимает  $Ctrl + C$ , программа просто завершается, но если вы хотите явно освободить некоторые ресурсы, например, закрыть соединения с базой данных или откатить незавершенные транзакции, то вам нужно сделать что-то вроде этого:

```
import asyncio
async def example_async_func():
```

```
try:
        # Делаем что-то асинхронное и очень важное
       await init_db()
       await init_cache()
       await start_http_server()
        await start_metrics_server()
        # Создаем future которая никогда не будет завершена
        # используется вместо loop.run_forever()
        await asyncio.Future()
   except asyncio.CancelledError:
        # Зайдем в этот блок будет когда получим SIGTERM
       pass
   finally:
        # Зайдем сюда перед выходом
        ...
asyncio.run(example_async_func())
```
Это хорошее решение, потому что оно реализовано без каких-либо сторонних библиотек. Но когда ваша программа начнет расти, вы, вероятно, захотите оптимизировать время запуска простым способом, а именно выполнить всю инициализацию конкурентно. На первый взгляд кажется, что этот код решит проблему:

```
import asyncio
async def example_async_func():
   try:
        # Делаем что-то асинхронное и очень важное
        await asyncio.gather(
            init_db(),
            init_cache(),
            start_http_server(),
            start_metrics_server(),
        )
        # Создаем future которая никогда не будет завершена
        # используется вместо loop.run_forever()
        await asyncio.Future()
   except asyncio.CancelledError:
        # Зайдем в этот блок будет когда получим SIGTERM
       pass
   finally:
        # Зайдем сюда перед выходом
        ...
asyncio.run(example_async_func())
```
Но если вдруг какая-то часть инициализации пойдет не по плану, то вам каким-то образом придется выяснить, что именно пошло не так. Поэтому при конкурентном выполнении код уже не будет таким простым, как в этом примере.

И для того, чтобы как-то упорядочить код, вы должны сделать отдельную функцию, которая будет

содержать блок try/except/finally и содержать обработку ошибок.

```
import asyncio
async def init_d(b):
    try:
        # инициализируем соединение
    finally:
        # закрываем соединение
        \cdotsasync def example_async_func():
   try:
        # Делаем что-то асинхронное и очень важное
        await asyncio.gather(
            init_d(b(),
            init_cache(),
            start_http_server(),
            start_metrics_server(),
        \mathcal{L}# Создаем future которая никогда не будет завершена
        # используется вместо loop.run_forever()
        await asyncio. Future()
    except asyncio. CancelledError:
        # Зайдем в этот блок будет когда получим SIGTERM
        # ТОДО: нужно как-то корректно все завершить
        pass
    finally:
        # Зайдем сюда перед выходом
        \cdotsasyncio.run(example_async_func())
```
И теперь, если пользователь нажимает Ctrl+C, вам нужно снова описать логику завершения работы, но уже в блоке except.

Для того, чтобы описать логику запуска и остановки в одном месте, а также тестирования однимединственным способом, и существует абстракция Service.

Сервис представляет из себя абстрактный базовый класс, в котором нужно реализовать метод start() и не обязательно метод stop()

Сервис может работать в двух режимах. Первый это когда метод старт выполняется вечно, тогда не нужно реализовывать стоп, но нужно сообщить что инициализация успешно закончена с помощью self.start\_event.set().

```
import asyncio
import aiomisc
class InfinityService(aiomisc.Service):
   async def start(self):
        # Сервис готов работать
        self.start_event.set()
```

```
while True:
    # Делаем что-то полезное
    await asyncio.sleep(1)
```
В этом случае остановка сервиса будет заключаться в завершении сопрограммы которую породила start()

Второй способ это явное описание способа запуска и остановки реализовав методы start() и stop()

```
import asyncio
import aiomisc
from typing import Any
class OrdinaryService(aiomisc.Service):
    async def start(self):
        # Делаем что-то полезное
        ...
    async def stop(self, exception: Exception = None) \rightarrow Any:
        # Делаем что-то полезное
        ...
```
В этом случае запуск и остановка сервиса будут выполнены однократно.

### <span id="page-18-0"></span>4.1.2 Конфигурация сервисов

Так как Service это метакласс, он может обрабатывать специальные аттрибуты классов наследуемых от него на этапе объявления класса.

Вот простой императивный пример как инициализация сервиса может быть расширена через наследование.

```
from typing import Any
import aiomisc
class HelloService(aiomisc.Service):
    def \_init_{\_}(self, name: str = "_{\text{MHD}}", **kwargs: Any):
        super().__init__(**kwargs)
        self.name = nameasync def start(self) -> Any:
        print(f"Привет { self.name} ")
with aiomisc.entrypoint(
    HelloService(),
    HelloService(name="Гвидо")
) as loop:
    pass
# python hello.py
```
# <<< Привет мир # <<< Привет Гвидо

На самом деле, можно было ничего и не делать, так как метакласс установит все переданные именованные параметры в self по умолчанию.

```
import aiomisc
class HelloService(aiomisc.Service):
   name: str = "Mup"async def start(self):
       print(f"Привет { self.name} ")
with aiomisc.entrypoint(
   HelloService(),
   HelloService(name="Гвидо")
) as loop:
   pass
# python hello.py
# <<< Привет мир
# <<< Привет Гвидо
```
Если-же объявлен специальный аттрибут \_\_required\_\_, сервис будет требовать чтобы он был передан явно при инициализации как именованный параметр.

```
import aiomisc
class HelloService(aiomisc.Service):
   _required_ = ("name", "title")
   name: str
   title: str
   async def start(self):
        await asyncio.sleep(0.1)
        print(f"Привет { self.title} { self.name} ")
with aiomisc.entrypoint(
   HelloService(name="Гвидо", title="мистер")
) as loop:
   pass
```
Также очень полезный специальным атрибут класса это \_\_async\_required\_\_. В общем, это полезно для написания базовых классов. Он содержит кортеж имен методов, которые должны быть явно объявлены асинхронными (через async def).

```
import aiomisc
class HelloService(aiomisc.Service):
    \_required\_ = ("name", "title")
    _{--}async_required__ = ("greeting",)
```

```
name: str
    title: str
    async def greeting(self) -> str:
        await asyncio.sleep(0.1)
        return f"Привет { self.title} { self.name} "
    async def start(self):
        print(await self.greeting())
class HelloEmojiService(HelloService):
    async def greeting(self) -> str:
        await asyncio.sleep(0.1)
        return f" { self.title} { self.name} "
with aiomisc.entrypoint(
    HelloService(name="Гвидо", title="мистер"),
    HelloEmojiService(name="", title="")
) as loop:
    pass
# Привет мистер Гвидо
#
```
Если наследник объявит эти методы по-другому, будет ошибка на этапе объявления класса.

```
class BadHello(HelloService):
   def greeting(self) -> str:
       return f"{ self.title} { self.name} "
#Traceback (most recent call last):
#...
#TypeError: ('Following methods must be coroutine functions', ('BadHello.greeting',))
```
## <span id="page-20-0"></span>4.1.3 dependency injection

В некоторых случаях перед запуском службы необходимо выполнить некоторый асинхронный код, например, чтобы передать соединение с базой данных экземпляру сервиса. Или если вы хотите использовать один экземпляр какой-то сущности для нескольких сервисов.

Для таких сложных конфигураций существует плагин [aiomisc-dependency,](https://pypi.org/project/aiomisc-dependency) который распространяется как независимый отдельный пакет.

Посмотрите на примеры в документации, [aiomisc-dependency](https://pypi.org/project/aiomisc-dependency) прозрачно интегрируется с entrypoint.

### <span id="page-21-0"></span>4.1.4 entrypoint

Итак сервисы описаны, что дальше? asyncio.run не умеет с ними работать, вызывать их вручную не стало проще, что тут можно предложить?

Наверное самый магический, сложный, и в то-же время достаточно хорошо протестированный код в библиотеке - это entrypoint. Изначально идеей entrypoint было избавление от рутины: настройка логов, настройка пула потоков, ну и запуск и корректная остановка сервисов.

Давайте посмотрим на пример:

```
import asyncio
import aiomisc
...
with aiomisc.entrypoint(
    OrdinaryService(),
    InfinityService()
) as loop:
    loop.run_forever()
```
В этом примере мы запускаем два сервиса, описанных выше, и продолжаем выполнение до тех пор пока пользователь его не прервёт. Далее, благодаря контекстному менеджеру, мы корректно завершаем все экземпляры сервисов.

Примечание: Entrypoint вызывает все методы start() во всех сервисах конкурентно, и если хотя-бы один из них упадет, все остальные сервисы будут остановлены.

Я упоминал, что я хотел убрать много рутины, давайте посмотрим на тот же пример, только передадим явно все параметры по умолчанию в entrypoint.

```
import asyncio
import aiomisc
...
with aiomisc.entrypoint(
    OrdinaryService(),
    InfinityService(),
    pool_size=4,
    log_level="info",
    log_format="color",
    log_buffering=True,
    log_buffer_size=1024,
    log_flush_interval=0.2,
    log_config=True,
    policy=asyncio.DefaultEventLoopPolicy(),
    debug=False
) as loop:
    loop.run_forever()
```
Давайте не будем останавливаться на том, что делает каждый параметр. Но в целом, entrypoint

создала цикл событий, пул из четырех потоков, настроила его для текущего цикла событий, настроила логгер с «цветным» буферизованным выводом и запустила два сервиса.

Также вы можете запустить entrypoint без сервисов, просто сконфигурировать логирование и прочее:

```
import asyncio
import logging
import aiomisc
async def sleep_and_exit():
   logging.info("Started")
   await asyncio.sleep(1)
   logging.info("Exiting")
with aiomisc.entrypoint(log_level="info") as loop:
   loop.run_until_complete(sleep_and_exit())
```
Еще стоит обратить внимание на aiomisc.run который похож по своему назначению на asyncio.run при этом поддерживает запуск и остановку сервисов и прочее.

```
import asyncio
import logging
import aiomisc
async def sleep_and_exit():
   logging.info("Started")
   await asyncio.sleep(1)
   logging.info("Exiting")
aiomisc.run(
   # первый аргумент
   # это основная короутина
   sleep_and_exit(),
   # Другие позиционные аргументы
   # это экземпляры сервисов
   OrdinaryService(),
   InfinityService(),
   # другие именованные аргументы
    # будут просто переданы в entrypoint
   log_level="info"
)
```
Примечание: Как я и упоминал ранее библиотека содержит большое количество готовых абстрактных сервисов, которые вы можете использовать в своем проекте, просто реализовав несколько методов.

Полный список сервисов и примеры их использования можно найти на странице [Сервисы](#page-30-0).

### <span id="page-23-0"></span>4.1.5 Выполнение кода в пуле потоков или процессов

Как объясняется в разделе [working with threads](https://docs.python.org/3/library/asyncio-eventloop.html#executing-code-in-thread-or-process-pools) в официальной документации по Python, eventloop в asyncio запускает пул потоков.

Этот пул нужен для того, чтобы запустить, например, разрешение имен и не блокировать eventloop, пока работает низкоуровневый вызов gethostbyname.

Размер этого пула потоков должен быть настроен при запуске приложения, иначе вы можете столкнуться со всевозможными проблемами, когда этот пул слишком велик или слишком мал.

По умолчанию entrypoint создает пул потоков с размером, равным количеству ядер процессора (минимум  $-4$ , и максимум  $-32$ ). Конечно, вы можете указать столько, сколько вам нужно.

#### Декоратор @aiomisc.threaded

В разделе [working with threads](https://docs.python.org/3/library/asyncio-eventloop.html#executing-code-in-thread-or-process-pools) официальной документации по python даются следующие рекомендации по вызову блокирующих функций в потоках:

```
import asyncio
def blocking_io():
    # Файловые операции (такие как логирование) могут заблокировать event loop.
   with open('/dev/urandom', 'rb') as f:
        return f.read(100)
async def main():
   loop = asyncio.get_running_loop()
   result = await loop.run_in_executor(None, blocking_io)
asyncio.run(main())
```
Эта библиотека содержит очень простой способ сделать тоже самое:

```
import aiomisc
@aiomisc.threaded
def blocking_io():
   with open('/dev/urandom', 'rb') as f:
        return f.read(100)
async def main():
   result = await blocking\_io()aiomisc.run(main())
```
Как видно из этого примера, достаточно обернуть функцию декоратором aiomisc.threaded, и она начнет возвращать awaitable объект, но код внутри функции будет отправлен в пул потоков по умолчанию.

#### Декоратор @aiomisc.threaded\_separate

Если блокирующая функция работает долго, а то и бесконечно долго, иными словами, если стоимость создания потока незначительна по сравнению с сколько функция работает, то можно попробовать использовать декоратор aiomisc.threaded\_separate.

Декоратор запускает новый поток, не связанный с каким-либо пулом потоков. Поток завершится после выхода из функции.

```
import hashlib
import aiomisc
@aiomisc.threaded_separate
def another_one_useless_coin_miner():
   with open('/dev/urandom', 'rb') as f:
       hasher = hashlib.sha256()while True:
            hasher.update(f.read(1024))
            if hasher.hexdigest().startswith("0000"):
                return hasher.hexdigest()
async def main():
   print(
        "Хэш получился вот такой:",
        await another_one_useless_coin_miner()
   )
aiomisc.run(main())
```
Примечание: Такой подход позволяет не занимать потоки в пуле надолго, но при этом никак не ограничивает количество создаваемых потоков.

Больше примеров можно найти на странице [Работа с потоками](#page-60-0)

#### Декоратор @aiomisc.threaded\_iterable

Если генератор нужно выполнить в потоке, возникают проблемы с синхронизацией потока и eventloop. Эта библиотека предоставляет пользовательский декоратор, предназначенный для превращения синхронного генератора в асинхронный.

Это очень полезно, если, например, драйвер очереди или базы данных синхронный, но вы хотите эффективно использовать его в асинхронном коде.

```
import aiomisc
@aiomisc.threaded_iterable(max_size=8)
def urandom_reader():
   with open('/dev/urandom', "rb") as fp:
        while True:
            yield fp.read(8)
async def main():
```

```
counter = 0async for chunk in urandom_reader():
       print(chunk)
        counter += 1if counter > 16:
            break
aiomisc.run(main())
```
Под капотом этот декоратор возвращает специальный объект с очередью, а интерфейс асинхронного итератора обеспечивает доступ к этой очереди.

Всегда следует указывать параметр max\_size, который ограничивает размер этой очереди и предотвращает отправку кода, который работает в потоке, слишком большого количества элементов в асинхронный код, в случае асинхронной итерации в случае, если асинхронный итератор забирает элементы из этой очереди реже чем они поступают.

#### Заключение

На этом нам нужно закончить этот учебник, надеюсь тут все было понятно, и вы почерпнули для себя много полезного. Полное описание остальных сервисов представлено в разделе [Модули](#page-25-0), или в исходном коде. Авторы постарались сделать исходный код максимально понятным и простым, поэтому не стесняйтесь исследовать его.

## <span id="page-25-0"></span>4.2 Модули

### <span id="page-25-1"></span>4.2.1 Точка входа (entrypoint)

В общем случае точка входа это сущность помогающая создать event loop и закрыть все еще запущенные корутины при выходе.

```
import asyncio
import aiomisc
async def main():
   await asyncio.sleep(1)
with aiomisc.entrypoint() as loop:
   loop.run_until_complete(main())
```
Пример целиком:

```
import asyncio
import aiomisc
import logging
async def main():
    await asyncio.sleep(1)
    logging.info("Hello there")
```

```
with aiomisc.entrypoint(
  pool_size=2,
  log_level='info',
  log_{10}format='color',
˓→установлен
  log_buffer_size=1024, # по умолчанию
  log_flush_interval=0.2, # по умолчанию
  log_config=True, # по умолчанию
  policy=asyncio.DefaultEventLoopPolicy(), # no yмолчанию
  debug=False, # по умолчанию
  catch_signals=(signal.SIGINT, signal.SIGTERM), # по умолчанию
  shutdown_timeout=60, # no yмолчанию
) as loop:
  loop.run_until_complete(main())
```
Запуск точки входа (entrypoint) из асинхронного кода

```
import asyncio
import aiomisc
import logging
from aiomisc.service.periodic import PeriodicService
log = logging.getLogger(__name__)
class MyPeriodicService(PeriodicService):
    async def callback(self):
        log.info('Running periodic callback')
        # . . .
async def main():
    service = MyPeriodicService(interval=1, delay=0) # once per minute
    # вернет экземпляр entrypoint потому, что event-loop
    # уже запущен и может быть получен через asyncio.get_event_loop()
    async with aiomisc.entrypoint(service) as ep:
        try:
            await asyncio.wait_for(ep.closing(), timeout=1)
        except asyncio.TimeoutError:
            pass
asyncio.run(main())
```
#### Динамический запуск сервисов

Иногда бывает недостаточно добавить сервисы в точку входа на старте или нет возможности получить параметры сервиса до старта event-loop. В этом случае возможен запуск сервисов после запуска событийного цикла, эта функция доступна с версии 17.

```
import asyncio
import aiomisc
import logging
from aiomisc.service.periodic import PeriodicService
log = logging.getLogger(__name__)
class MyPeriodicService(PeriodicService):
   async def callback(self):
        log.info('Running periodic callback')
async def add_services():
   entropyint = aiomisc.entrypoint.getcurrent()services = [
        MyPeriodicService(interval=2, delay=1),
        MyPeriodicService(interval=2, delay=0),
   ]
   await entrypoint.start_services(*services)
   await asyncio.sleep(10)
   await entrypoint.stop_services(*services)
with aiomisc.entrypoint() as loop:
   loop.create_task(add_services())
   loop.run_forever()
```
#### Конфигурация из переменных окружения

Модуль поддерживает конфигурацию из переменных окружения:

- AIOMISC\_LOG\_LEVEL уровень логирования по умолчанию
- AIOMISC\_LOG\_FORMAT формат логирования по умолчанию
- AIOMISC\_LOG\_DATE\_FORMAT формат дат в логах по умолчанию
- AIOMISC\_LOG\_CONFIG следует ли настраивать логирование
- AIOMISC\_LOG\_FLUSH интервал сброса буфера логов logs
- AIOMISC\_LOG\_BUFFERING следует ли включать буфферизацию логирования
- AIOMISC\_LOG\_BUFFER\_SIZE максимальный размер буфера логов
- AIOMISC\_POOL\_SIZE размер пула потоков
- AIOMISC\_USE\_UVLOOP следует ли использовать uvloop, 0 чтобы отключить
- AIOMISC\_SHUTDOWN\_TIMEOUT Если после получения сигнала программа не завершается в течение этого таймаута, происходит принудительный выход.

### <span id="page-28-0"></span>4.2.2 Функция  $run()$

 $\text{aiomisc.run}(\text{main}()$ 

aiomisc.run() - это простой способ создать и разрушить aiomisc.entrypoint. Это очень похоже на asyncio.run() но управляет сервисами aiomisc.Service и принимает прочие аргументы entrypoint.

```
import asyncio
import aiomisc
async def main():
   loop = asyncio.get_events\_loop()now = loop.time()await asyncio.sleep(0.1)assert now < loop.time()
```
### <span id="page-28-1"></span>4.2.3 Конфигурация журналов

entrypoint принимает аргумент log\_format с определенным набором форматов, в которых журналы будут записываться в stderr.

- stream стандартный python логгер
- color логирование через модуль colorlog
- $\bullet$  json json структура, одна на строчку
- syslog logging.handlers.SysLogHandler из стандартной библиотеки
- plain просто сообщения, без даты или информации об уровне логирования
- journald доступно только если logging-journald модуль установлен.
- rich/rich\_tb доступно только если установлен модуль rich. rich\_tb тоже самое что и rich только с подробными трейсбэками.

Также вы можете настроить уровень логирования параметром log\_level и формат дат в логах пара-Merpom log\_date\_format

entrypoint вызовет aiomisc.log.basic\_config неявно используя пеараметры  $log_* = B$  качестве альтернативы, вы можете вызвать aiomisc.log.basic\_config вручную передав ей экземпляр eventloop.

Однако вы можете настроить логирование раньше, используя aiomisc\_log.basic\_config, но вы потеряете буферизацию и запись в буфер отдельном потоке. Эта функция фактически вызывается во время настройки ведения журнала, entrypoint передает обертку для logging handler, чтобы он записывал в буфер в отдельном потоке.

```
import logging
```

```
from aiomisc_log import basic_config
```

```
basic_config(log_format="color")
logging.info("Hello")
```
Если вы хотите настроить ведение журнала перед запуском entrypoint, например, после разбора аргументов, это безопасно настроить его дважды (или больше).

```
import logging
import aiomisc
from aiomisc_log import basic_config
basic_config(log_format="color")
logging.info("Hello from usual python")
async def main():
   logging.info("Hello from async python")
with aiomisc.entrypoint(log_format="color") as loop:
   loop.run_until_complete(main())
```
Иногда вы хотите настроить ведение журнала самостоятельно, пример ниже демонстрирует, как это сделать:

```
import os
import logging
from logging.handlers import RotatingFileHandler
from gzip import GzipFile
import aiomisc
class GzipLogFile(GzipFile):
   def write(self, data) -> int:
       if isinstance(data, str):
            data = data.encode()return super().write(data)
class RotatingGzipFileHandler(RotatingFileHandler):
    """ Really added just for example you have to test it properly """
   def shouldRollover(self, record):
        if not os.path.isfile(self.baseFilename):
           return False
        if self.stream is None:
            self.stream = self._open()
        return 0 < self.maxBytes < os.stat(self.baseFilename).st_size
```

```
def _open(self):
        return GzipLogFile(filename=self.baseFilename, mode=self.mode)
async def main():
    for \_ in range(1\_000):
        logging.info("Hello world")
with aiomisc.entrypoint(log_config=False) as loop:
    gzip_handler = RotatingGzipFileHandler(
        "app.log.gz",
        # Максимум 100 файлов по 10 мегабайт
        maxBytes=10 * 2 ** 20, backupCount=100
    )
    stream_handler = logging.StreamHandler()
    formatter = logging.Formatter(
        "[%(asctime)s ] <%(levelname)s > "
        "%(filename)s :%(lineno)d (%(threadName)s ): %(message)s "
    )
    gzip_handler.setFormatter(formatter)
    stream_handler.setFormatter(formatter)
    logging.basicConfig(
        level=logging.INFO,
        # Обертывание всех обработчиков в отдельные потоки не заблокирует
        # event-loop даже если gzip занимает много времени, чтобы открыть
        # файл.
        handlers=map(
            aiomisc.log.wrap_logging_handler,
            (gzip_handler, stream_handler)
        )
    \lambdaloop.run_until_complete(main())
```
### <span id="page-30-0"></span>4.2.4 Сервисы

Сервисы - это абстракция, помогающая организовать множество различных задач в одном процессе. Каждый сервис должен реализовывать обязательный метод start() и опционально метод stop ().

Экземпляр сервиса должен быть передан в «точку входа» (entrypoint) и будет запущен после создания event loop.

Примечание: Текущий event-loop будет установлен до вызова метода  $start()$ . Event loop будет установлен для этого потока.

Пожалуйста, избегайте использования asyncio.get\_event\_loop() явно внутри метода start(). Вместо этого используйте атрибут сервиса self.loop:

```
import asyncio
from threading import Event
from aiomisc import entrypoint, Service
event = Event()class MyService(Service):
  async def start(self):
      # Отправляем сигнал в entrypoint что можно продолжать
     self.start_event.set()
      event.set()
      # Запуск чего-то полезного
      await asyncio.sleep(3600)
with entrypoint(MyService()) as loop:
   assert event.is_set()
```
Метод start() создается как отдельная задача, которая может выполняться бесконечно. Но в этом случае необходимо утановить событие вызовом self.start\_event.set() для уведомления entrypoint об окончании запуска.

Во время завершения работы сначала будет вызван метод stop(), а после этого все запущенные задачи будут отменены (включая start()).

Этот пакет содержит несколько полезных базовых классов для написания простых сервисов.

#### <span id="page-31-0"></span>Класс TCPServer

TCPServer - это базовый класс для реализации TCP сервера. Просто реализуйте handle\_client(reader, writer), чтобы принимать TCP соединения.

```
import asyncio
import logging
from aiomisc import entrypoint
from aiomisc.service import TCPServer
log = logging.getLogger(__name__)
class EchoServer(TCPServer):
    async def handle_client(self, reader: asyncio.StreamReader,
                            writer: asyncio.StreamWriter):
        while not reader.at_eof():
            writer.write(await reader.read(255))
        log.info("Client connection closed")
async def echo_client(host, port):
```

```
reader, writer = await asyncio.open_connection(host=host, port=port)
   writer.write(b"hello\n")
   assert await reader.readline() == b''hello\ln''writer.write(b"world\n")
   assert await reader.readline() == b''world\ln"
   writer.close()
   await writer.wait_closed()
with entrypoint(
   EchoServer(address='localhost', port=8901),
) as loop:
   loop.run_until_complete(echo_client("localhost", 8901))
```
#### <span id="page-32-0"></span>Класс UDPServer

UDPServer - это базовый класс для реализации UDP сервера. Просто реализуйте handle\_datagram(data, addr), чтобы принимать UDP соединения.

```
class UDPPrinter(UDPServer):
   async def handle_datagram(self, data: bytes, addr):
       print(addr, '->', data)with entrypoint(UDPPrinter(address='localhost', port=3000)) as loop:
   loop.run_forever()
```
#### Класс TLSServer

TLSServer - это базовый класс для написания TCP-серверов с использованием TLS. Просто реализуйте handle\_client(reader, writer).

```
class SecureEchoServer(TLSServer):
    async def handle_client(self, reader: asyncio.StreamReader,
                            writer: asyncio.StreamWriter):
        while True:
            writer.write(await reader.readline())
service = SecureEchoServer(
    address='localhost',
    port=8900,
   ca='ca.pem',
    cert='cert.pem',
   key='key.pem',
    verify=False,
)
```

```
with entrypoint(service) as loop:
   loop.run_forever()
```
<span id="page-33-0"></span>TCPClient

TCPServer - это базовый класс для реализации TCP сервера. Просто реализуйте handle\_client(reader, writer), чтобы принимать TCP соединения.

```
import asyncio
import logging
from aiomisc import entrypoint
from aiomisc.service import TCPServer, TCPClient
log = logging.getLogger(__name__)
class EchoServer(TCPServer):
   async def handle_client(self, reader: asyncio.StreamReader,
                            writer: asyncio.StreamWriter):
        while not reader.at_eof():
            writer.write(await reader.read(255))
       log.info("Client connection closed")
class EchoClient(TCPClient):
   async def handle_connection(self, reader: asyncio.StreamReader,
                                writer: asyncio.StreamWriter) -> None:
       writer.write(b"hello\n")
        assert await reader.readline() == b''hello\ln''writer.write(b"world\n")
       assert await reader.readline() == b''world\n"
       writer.write_eof()
       writer.close()
       await writer.wait_closed()
with entrypoint(
   EchoServer(address='localhost', port=8901),
   EchoClient(address='localhost', port=8901),
) as loop:
   loop.run_until_complete(asyncio.sleep(0.1))
```
#### TLSClient

TCPServer - это базовый класс для реализации TCP сервера. Просто реализуйте handle\_client(reader, writer), чтобы принимать TCP соединения.

```
import asyncio
import logging
from aiomisc import entrypoint
from aiomisc.service import TCPServer, TCPClient
log = logging.getLogger(__name__)
class EchoServer(TLSServer):
    async def handle_client(self, reader: asyncio.StreamReader,
                            writer: asyncio.StreamWriter):
        while not reader.at_eof():
            writer.write(await reader.read(255))
        log.info("Client connection closed")
class EchoClient(TLSClient):
    async def handle_connection(self, reader: asyncio.StreamReader,
                                writer: asyncio.StreamWriter) -> None:
        writer.write(b"hello\n")
        assert await reader.readline() == b''hello\ln''writer.write(b"world\n")
        assert await reader.readline() == b''world\n"
        writer.write_eof()
        writer.close()
        await writer.wait_closed()
with entrypoint(
    EchoServer(
        address='localhost', port=8901,
        ca='ca.pem',
        cert='server.pem',
        key='server.key',
    ),
    EchoClient(
        address='localhost', port=8901,
        ca='ca.pem',
        cert='client.pem',
        key='client.key',
    ),
) as loop:
    loop.run_until_complete(asyncio.sleep(0.1))
```
#### RobustTCPClient

TLSServer - это базовый класс для написания TCP-серверов с использованием TLS. Просто реализуйте handle\_client(reader, writer).

```
import asyncio
import logging
from aiomisc import entrypoint
from aiomisc.service import TCPServer, RobustTCPClient
log = logging.getLogger(__name__)
class EchoServer(TCPServer):
   async def handle_client(self, reader: asyncio.StreamReader,
                            writer: asyncio.StreamWriter):
        while not reader.at_eof():
            writer.write(await reader.read(255))
       log.info("Client connection closed")
class EchoClient(RobustTCPClient):
   async def handle_connection(self, reader: asyncio.StreamReader,
                                writer: asyncio.StreamWriter) -> None:
        writer.write(b"hello\n")
        assert await reader.readline() == b''hello\ln''writer.write(b"world\n")
        assert await reader.readline() == b''world\ln''writer.write_eof()
        writer.close()
       await writer.wait_closed()
with entrypoint(
   EchoServer(address='localhost', port=8901),
   EchoClient(address='localhost', port=8901),
) as loop:
   loop.run_until_complete(asyncio.sleep(0.1))
```
#### RobustTLSClient

TLSServer - это базовый класс для написания TCP-серверов с использованием TLS. Просто реализуйте handle\_client(reader, writer).

```
import asyncio
import logging
from aiomisc import entrypoint
from aiomisc.service import TCPServer, RobustTCPClient
```
```
log = logging.getLogger(__name__)
class EchoServer(TLSServer):
   async def handle_client(self, reader: asyncio.StreamReader,
                            writer: asyncio.StreamWriter):
       while not reader.at_eof():
            writer.write(await reader.read(255))
       log.info("Client connection closed")
class EchoClient(RobustTLSClient):
   async def handle_connection(self, reader: asyncio.StreamReader,
                                writer: asyncio.StreamWriter) -> None:
       writer.write(b"hello\n")
       assert await reader.readline() == b"hello\n"writer.write(b"world\n")
       assert await reader.readline() == b''world\ln''writer.write_eof()
       writer.close()
       await writer.wait_closed()
with entrypoint(
   EchoServer(
        address='localhost', port=8901,
        ca='ca.pem',
       cert='server.pem',
       key='server.key',
   ),
   EchoClient(
       address='localhost', port=8901,
       ca='ca.pem',
       cert='client.pem',
       key='client.key',
   ),
) as loop:
   loop.run_until_complete(asyncio.sleep(0.1))
```
### Класс PeriodicService

PeriodicService запускает PeriodicCallback как сервис и ожидает завершения обратного вызова при остановке. Вам необходимо использовать PeriodicService в качестве базового класса и переопределить асинхронный метод callback.

Сервисный класс принимает обязательный аргумент interval - интервал запуска в секундах и необязательный аргумент delay - задержку первого выполнения в секундах (по умолчанию 0).

```
import aiomisc
from aiomisc.service.periodic import PeriodicService
class MyPeriodicService(PeriodicService):
   async def callback(self):
       log.info('Running periodic callback')
        # . . .
service = MyPeriodicService(interval=3600, delay=0) # pas 8 4acwith entrypoint(service) as loop:
   loop.run_forever()
```
### Класс CronService

CronService запускает CronCallback в качестве сервиса и ожидает завершения выполнения обратных вызовов при остановке.

Основан на [croniter.](https://github.com/taichino/croniter) Вы можете зарегистрировать асинхронный метод с аргументом spec - формат, подобный cron:

Предупреждение: необходимо установить библиотеку [croniter:](https://github.com/taichino/croniter)

pip install croniter

или как дополнительную зависимость

pip install aiomisc[cron]

```
import aiomisc
from aiomisc.service.cron import CronService
async def callback():
    log.info('Running cron callback')
    # . . .
service = CronService()
service.register(callback, spec="0 * * * *") # \kappaаждый час в 0 минут minutes
with entrypoint(service) as loop:
    loop.run_forever()
```
Вы также можете наследовать от CronService, но помните, что регистрация обратного вызова должна выполняться до запуска

```
import aiomisc
from aiomisc.service.cron import CronService
class MyCronService(CronService):
   async def callback(self):
       log.info('Running cron callback')
        # ...
   async def start(self):
        self.register(self.callback, spec="0 * * * *")
        await super().start()
service = MyCronService()
with entrypoint(service) as loop:
   loop.run_forever()
```
### Несколько сервисов

Передайте несколько экземпляров сервиса в entrypoint, чтобы запустить их все сразу. После выхода экземпляры сервиса точки входа будут корректно закрыты вызовом метода stop() или через отмену метода start().

```
import asyncio
from aiomisc import entrypoint
from aiomisc.service import Service, TCPServer, UDPServer
class LoggingService(PeriodicService):
   async def callabck(self):
       print('Hello from service', self.name)
class EchoServer(TCPServer):
   async def handle_client(self, reader: asyncio.StreamReader,
                            writer: asyncio.StreamWriter):
        while True:
            writer.write(await reader.readline())
class UDPPrinter(UDPServer):
   async def handle_datagram(self, data: bytes, addr):
        print(addr, '->', data)
services = (LoggingService(name='#1', interval=1),
   EchoServer(address='localhost', port=8901),
```

```
UDPPrinter(address='localhost', port=3000),
\mathcal{E}with entrypoint (*services) as loop:
    loop.run_forever()
```
### Конфигурация

Метакласс Service принимает все именованные аргументы в \_\_init\_\_ и устанавливает из как атрибуты в self.

```
import asyncio
from aiomisc import entrypoint
from aiomisc.service import Service, TCPServer, UDPServer
class LoggingService(Service):
    # обязательные именованные аргументы
   _{--}required__ = frozenset({'name'})
   # default value
   delay: int = 1async def start(self):
       self.start_event.set()
        while True:
            # аттрибут ``пате`` из именованных аргументов
            # должен быть передан при создании экземпляра
            print('Hello from service', self.name)
            # ammpu6ym ``delay`` из именованных аргументов
            await asyncio.sleep(self.delay)
services = (LoggingService(name='#1'),
   LoggingService(name='#2', delay=3),
\lambdawith entrypoint (*services) as loop:
   loop.run_forever()
```
### aiohttp сервис

Предупреждение: требуется установленная библиотека aiohttp

```
pip install aiohttp
```

```
или как дополнительную зависимость
```

```
pip install aiomisc[aiohttp]
```
Приложение aiohttp может быть запущено как сервис:

```
import aiohttp.web
import argparse
from aiomisc import entrypoint
from aiomisc.service.aiohttp import AIOHTTPService
parser = argparse.ArgumentParser()
group = parser.add_argument_group('HTTP options')
group.add_argument("-l", "--address", default="::",
                   help="Listen HTTP address")
group.add_argument("-p", "--port", type=int, default=8080,
                   help="Listen HTTP port")
async def handle(request):
   name = request.match_info.get('name', "Anonymous")
   text = "Hello, " + namereturn aiohttp.web.Response(text=text)
class REST(AIOHTTPService):
    async def create_application(self):
        app = aiohttp.web.Application()
        app.add_routes([
            aiohttp.web.get('/', handle),
            aiohttp.web.get('/{name} ', handle)
        ])
        return app
arguments = parser.parse_args()
service = REST(address=arguments.address, port=arguments.port)
with entrypoint(service) as loop:
    loop.run_forever()
```
Класс AIOHTTPSSLService похож на AIOHTTPService, но создает HTTPS сервер. Вы должны передать требуемые для SSL параметры (см. Класс TLSServer).

#### asgi сервис

Предупреждение: требуется установленная библиотека aiohttp-asgi:

pip install aiohttp-asgi

или как дополнительную зависимость

```
pip install aiomisc[asgi]
```
Любое ASGI совместимое приложение может быть запущено как сервис:

```
import argparse
from fastapi import FastAPI
from aiomisc import entrypoint
from aiomisc.service.asgi import ASGIHTTPService, ASGIApplicationType
parser = argparse.ArgumentParser()
group = parser.add_argument_group('HTTP options')
group.add_argument("-l", "--address", default="::",
                   help="Listen HTTP address")
group.add_argument("-p", "--port", type=int, default=8080,
                   help="Listen HTTP port")
app = FastAPI()@app.get("/")
async def root():
    return {"message": "Hello World"}
class REST(ASGIHTTPService):
    async def create_asgi_app(self) -> ASGIApplicationType:
        return app
arguments = parser.parse_args()
service = REST(address=arguments.address, port=arguments.port)
with entrypoint(service) as loop:
    loop.run_forever()
```
Класс ASGIHTTPSSLService похож на ASGIHTTPService, но создает HTTPS сервер. Вы должны передать требуемые для SSL параметры (см. Класс TLSServer).

## uvicorn service

Предупреждение: requires installed uvicorn: pip install uvicorn или как дополнительную зависимость pip install aiomisc[uvicorn]

Any ASGI-like application can be started via uvicorn as a service:

```
import argparse
from fastapi import FastAPI
from aiomisc import entrypoint
from aiomisc.service.uvicorn import UvicornApplication, UvicornService
parser = argparse.ArgumentParser()
group = parser.add_argument_group('HTTP options')
group.add_argument("-l", "--host", default="::",
                   help="Listen HTTP host")
group.add_argument("-p", "--port", type=int, default=8080,
                   help="Listen HTTP port")
app = FastAPI()@app.get("/")
async def root():
    return {"message": "Hello World"}
class REST(UvicornService):
    async def create_application(self) -> UvicornApplication:
        return app
arguments = parser.parse_args()
service = REST(host=arguments.host, port=arguments.port)
with entrypoint(service) as loop:
   loop.run_forever()
```
## **GRPC** service

Это пример GRPC-сервиса, который определяется в файле и загружает файл hello.proto без кодогенерации, этот пример является одним из примеров из grpcio, остальные примеры будут работать как ожидается.

Определение proto файла

```
syntax = "proto3";package helloworld;
// Определение сервиса приветствия.
service Greeter {
  // Сказать привет
 rpc SayHello (HelloRequest) returns (HelloReply) {}
\mathcal{F}// Сообщение запроса, содержащее имя пользователя.
message HelloRequest {
  string name = 1;
\mathcal{L}// Ответное сообщение, содержащее приветствие
message HelloReply {
  string message = 1;
ŀ
```
Пример инициализации сервиса:

```
import grpc
import aiomisc
from aiomisc.service.grpc_server import GRPCService
protos, services = grpc.protos_and_services("hello.proto")
class Greeter(services.GreeterServicer):
   async def SayHello(self, request, context):
        return protos.HelloReply(message='Hello, %s!' % request.name)
def main():grpc_service = GRPCService(compression=grpc.Compression.Gzip)
   services.add_GreeterServicer_to_server(
        Greeter(), grpc_service,
   \lambdagrpc_service.add_insecure_port('[::]:0')
   grpc_service.add_insecure_port('[::1]:0')
   grpc_service.add_insecure_port('127.0.0.1:0')
   grpc_service.add_insecure_port('localhost:0')
   grpc_service.add_secure_port('localhost:0', grpc.local_server_credentials())
```

```
grpc_service.add_secure_port('[::]:0', grpc.local_server_credentials())
   with aiomisc.entrypoint(grpc_service) as loop:
        loop.run_forever()
if __name__ == '__main__':
   main()
```
To enable reflection for the service you use reflection flag:

```
GRPCService(reflection=True)
```
#### Трассировщик памяти

Простой и полезный сервис для логирования больших объектов Python, размещенных в памяти.

```
import asyncio
import os
from aiomisc import entrypoint
from aiomisc.service import MemoryTracer
async def main():
   leaking = []while True:
       leaking.append(os.urandom(128))
        await asyncio.sleep(0)
with entrypoint(MemoryTracer(interval=1, top_results=5)) as loop:
   loop.run_until_complete(main())
```
Пример вывода:

```
[T:[1] Thread Pool] INFO:aiomisc.service.tracer: Top memory usage:
Objects | Obj.Diff | Memory | Mem.Diff | Traceback
     12 | 12 | 1.9KiB | 1.9KiB | aiomisc/periodic.py:40
     12 | 12 | 1.8KiB | 1.8KiB | aiomisc/entrypoint.py:93
     6 | 6 | 1.1KiB | 1.1KiB | aiomisc/thread_pool.py:71
      2 | 2 | 976.0B | 976.0B | aiomisc/thread_pool.py:44
     5 | 5 | 712.0B | 712.0B | aiomisc/thread_pool.py:52
[T:[6] Thread Pool] INFO:aiomisc.service.tracer: Top memory usage:
Objects | Obj.Diff | Memory | Mem.Diff | Traceback
  43999 | 43999 | 7.1MiB | 7.1MiB | scratches/scratch_8.py:11
     47 | 47 | 4.7KiB | 4.7KiB | env/bin/../lib/python3.7/abc.py:143
     33 | 33 | 2.8KiB | 2.8KiB | 3.7/lib/python3.7/tracemalloc.py:113
     44 | 44 | 2.4KiB | 2.4KiB | 3.7/lib/python3.7/tracemalloc.py:185
     14 | 14 | 2.4KiB | 2.4KiB | aiomisc/periodic.py:40
```
#### Profiler - профилировщик

Простой сервис для профилирования. Необязательный аргумент path может быть предоставлен для выгрузки полных данных профилирования, которые позже могут быть использованы, например, snakeviz. Также можно изменить порядок с аргументом order (по умолчанию «cumulative»).

```
import asyncio
import os
from aiomisc import entrypoint
from aiomisc.service import Profiler
async def main():
   for i in range(100):
       time.sleep(0.01)
with entrypoint(Profiler(interval=0.1, top_results=5)) as loop:
   loop.run_until_complete(main())
```
Пример вывода:

```
108 function calls in 1.117 seconds
Ordered by: cumulative time
ncalls tottime percall cumtime percall filename:lineno(function)
  100 1.117 0.011 1.117 0.011 {built-in method time.sleep}
   1 0.000 0.000 0.000 0.000 <...>/lib/python3.7/pstats.py:89(__init__)
    1 0.000 0.000 0.000 0.000 <...>/lib/python3.7/pstats.py:99(init)
    1 0.000 0.000 0.000 0.000 <...>/lib/python3.7/pstats.py:118(load_stats)
    1 0.000 0.000 0.000 0.000 <...>/lib/python3.7/cProfile.py:50(create_
\rightarrowstats)
```
#### Raven сервис

Простой сервис для отправки необработанных исключений в сервис [sentry.](https://sentry.io)

Простой пример:

```
import asyncio
import logging
import sys
from aiomisc import entrypoint
from aiomisc.version import __version__
from aiomisc.service.raven import RavenSender
async def main():
   while True:
       await asyncio.sleep(1)
```

```
try:
            1 / 0
        except ZeroDivisionError:
            logging.exception("Exception")
raven_sender = RavenSender(
   sentry_dsn=(
        "https://583ca3b555054f80873e751e8139e22a@o429974.ingest.sentry.io/"
        "5530251"
    ),
    client_options=dict(
        # По умолчанию возьмет значение переменной окружения SENTRY_NAME
        name="example-from-aiomisc",
        # По умолчанию возьмет значение переменной окружения SENTRY_ENVIRONMENT
        environment="simple_example",
        # По умолчанию возьмет значение переменной окружения SENTRY_RELEASE
        release=__version__,
    )
)
with entrypoint(raven_sender) as loop:
    loop.run_until_complete(main())
```
Все опции для клиента:

```
import asyncio
import logging
import sys
from aiomisc import entrypoint
from aiomisc.version import __version__
from aiomisc.service.raven import RavenSender
async def main():
    while True:
        await asyncio.sleep(1)
        try:
            1 / 0
        except ZeroDivisionError:
            logging.exception("Exception")
raven_sender = RavenSender(
    sentry_dsn=(
        "https://583ca3b555054f80873e751e8139e22a@o429974.ingest.sentry.io/"
        "5530251"
    ),
    client_options=dict(
```

```
(продолжение с предыдущей страницы)
```

```
# По умолчанию возьмет значение переменной окружения SENTRY_NAME
        name="",
        # По умолчанию возьмет значение переменной окружения SENTRY_ENVIRONMENT
        environment="full_example",
        # По умолчанию возьмет значение переменной окружения SENTRY_RELEASE
        release=__version__,
        # Умолчания для остальных аргументов
        include_paths=set(),
        exclude_paths=set(),
        auto_log_stacks=True,
        capture_locals=True,
        string_max_length=400,
       list_max_length=50,
        site=None,
        include_versions=True,
        processors=(
            'raven.processors.SanitizePasswordsProcessor',
        ),
        sanitize_keys=None,
        context={'sys.argv': getattr(sys, 'argv', [])[:]},
        tags={},
        sample_rate=1,
        ignore_exceptions=(),
   )
with entrypoint(raven_sender) as loop:
   loop.run_until_complete(main())
```
Вы можете найти полное описание параметров в [документации Raven.](https://docs.sentry.io/clients/python/advanced/#client-arguments)

#### SDWatchdogService

)

Готовый к использованию сервис, просто добавьте его в entrypoint и он будет отправлять уведомления сторожевому таймеру SystemD.

Вы можете безопасно добавлять это в любом случае, так как если сервис не найдет переменных окружения, которые устанавливает systemd, Сервис просто не запустится, однако выполнение приложения продолжится.

Пример python файла:

```
import logging
from time import sleep
from aiomisc import entrypoint
from aiomisc.service.sdwatchdog import SDWatchdogService
if \_name\_ = '\_main\_':
```

```
with entrypoint(SDWatchdogService()) as loop:
    pass
```
Пример systemd сервис-файла:

```
Servicel
# Активизируем механизм уведомлений
Type=notify
# Команда которую следует запускать
ExecStart=/home/mosquito/.venv/aiomisc/bin/python /home/mosquito/scratch.py
# Время через которое программа должны посылать нотификации сторожевого таймера
WatchdogSec=5
# Процесс будет убит если он перестал отвечать сторожевому таймеру
WatchdogSignal=SIGKILL
# Сервис будет перезапущен в случае ошибки
Restart=on-failure
# Пробуем убить сам процесс вместо всей сдтоир
KillMode=process
# Пробуем остановить сервис "помягче"
KillSignal=SIGINT
# Пробуем остановить сервис "помягче" при перезапуске
RestartKillSignal=SIGINT
# Слать SIGKILL если произошел таймаут остановки
FinalKillSignal=SIGKILL
SendSIGKILL=yes
```
### Класс ProcessService

Базовый класс для запуска функции отдельным системным процессом и завершения при остановке родительского процесса.

```
from typing import Dict, Any
import aiomisc.service
# Реализация вымышленного майнера
from .my_miner import Miner
class MiningService(aiomisc.service.ProcessService):
   bitcoin: bool = Falsemonero: bool = Falsedogiecoin: bool = False
```

```
def in_process(self) -> Any:
        if self.bitcoin:
            miner = Miner(kind="bitcoin")
        elif self.monero:
            miner = Miner(kind="monero")
        elif self.dogiecoin:
            miner = Miner(kind="dogiecoin")
        else:
            # Ничего делать не нужно
            return
        miner.do_mining()
services = [
   MiningService(bitcoin=True),
    MiningService(monero=True),
    MiningService(dogiecoin=True),
]
if __name__ == '__main__':
    with aiomisc.entrypoint(*services) as loop:
        loop.run_forever()
```
### Класс RespawningProcessService

Базовый класс для запуска функции отдельным системным процессом и завершения при остановке родительского процесса. Это очень похоже на ProcessService с одним отличием - если дочерний процесс неожиданно завершится, то он будет перезапущен.

```
import logging
from typing import Any
import aiomisc
from time import sleep
class SuicideService(aiomisc.service.RespawningProcessService):
   def in_process(self) -> Any:
        sleep(10)
       logging.warning("Goodbye mad world")
        exit(42)if __name__ == '__main__':
   with aiomisc.entrypoint(SuicideService()) as loop:
       loop.run_forever()
```
# 4.2.5 Абстрактный пул соединений

Aiomisc.PoolBase - абстрактный класс для реализации определяемого пользователем пула соединений.

Пример для aioredis:

```
import asyncio
import aioredis
import aiomisc
class RedisPool(aiomisc.PoolBase):
   def __init__(self, uri, maxsize=10, recycle=60):
        super().__init__(maxsize=maxsize, recycle=recycle)
        self.uri = uri
   async def _create_instance(self):
        return await aioredis.create_redis(self.uri)
   async def _destroy_instance(self, instance: aioredis.Redis):
       instance.close()
        await instance.wait_closed()
   async def _check_instance(self, instance: aioredis.Redis):
        try:
            await asyncio.wait_for(instance.ping(1), timeout=0.5)
        except:
           return False
        return True
async def main():
   pool = RedisPool("redis://localhost")
   async with pool.acquire() as connection:
        await connection.set("foo", "bar")
   async with pool.acquire() as connection:
        print(await connection.get("foo"))
asyncio.run(main())
```
# 4.2.6 Контекст

Иногда сервисы должны запрашивать данные друг друга. В этом случае вам следует использовать «Контекст».

Context по своей сути это репозиторий ассоциированный с запущенным entrypoint.

Экземпляр класса Context создается в entrypoint запускается и ассоциируется с запущенным event loop.

Взаимозависимые сервисы могут ожидать или устанавливать данные друг друга через контекст.

Для сервисов контекст доступн как self.context с момента запуска Entrypoint. В других случаях функция get\_context() возвращает текущий контекст.

```
import asyncio
from random import random, randint
from aiomisc import entrypoint, get_context, Service
class LoggingService(Service):
   async def start(self):
       context = get\_context()wait_time = await context['wait_time']print('Wait time is', wait_time)
       self.start_event.set()
        while True:
            print('Hello from service', self.name)
            await asyncio.sleep(wait_time)
class RemoteConfiguration(Service):
   async def start(self):
        # Понарошку делаем запрос с удаленного сервера
        await asyncio.sleep(random())
       self.context['wait_time'] = randint(1, 5)
services = (
   LoggingService(name='#1'),
   LoggingService(name='#2'),
   LoggingService(name='#3'),
   RemoteConfiguration()
)
with entrypoint(*services) as loop:
   pass
```
Примечание: Это не панацея. В простом случае службы можно настроить, передав kwargs в  $\mathsf{__init}\mathsf{__}.$ 

## 4.2.7 @aiomisc.timeout

Декоратор который ограничивает время выполнения оборачиваемой сопрограммы.

```
from aiomisc import timeout
@timeout(1)
async def bad_func():
    await asyncio.sleep(2)
```
## 4.2.8 @aiomisc.asyncbackoff

``asyncbackoff `` декоратор который обеспечивает политику повторов и политику максимального количества повторных попыток выполнения асинхронной функции.

Основной принцип может быть описан пятью правилами:

- функция будет отменена, если она будет выполнена дольше, чем deadline (если указано)
- функция будет отменена при выполнении дольше, чем ``attempt\_timeout` (если указано) после этого будет выполнена повторная попытка.
- Попытки выполняются после pause секунд (если указано, по умолчанию 0)
- Попытки будут выполняться не более max\_tries раз.
- аргумент giveup это функция, которая решает, следует ли «сдаться» и прекратить дальнейшие попыток или продолжать.

Все эти правила работают одновременно.

Описание аргументов:

- attempt\_timeout максимально допустимое время выполнения одной попытки.
- deadline максимально допустимое время выполнения всех попыток.
- pause промежуток времени между попытками.
- exceptions делает последующие попытки только если эти будут брошены эти исключения.
- giveup (именовынный аргумент) это функция-предикат, которая может решить по данному исключению, следует ли нам продолжать повторять попытки.
- max\_tries (именовынный аргумент) максимальное количество попыток ( $>$  = 1).

Декоратор, обеспечивающий соблюдение временных ограничений «attempt\_timeout» и «deadline» декорированной функцией.

В случае возникновения исключения функция будет вызвана снова с аналогичными аргументами через кол-во секунд переданное в аргументе «pause».

Объявление через позиционные аргументы:

```
import aiomisc
attempt_timeout = 0.1
deadline = 1pause = 0.1@aiomisc.asyncbackoff(attempt_timeout, deadline, pause)
```

```
async def db_fetch():
   ...
@aiomisc.asyncbackoff(0.1, 1, 0.1)
async def db_save(data: dict):
    ...
# Передаем список исключений
@aiomisc.asyncbackoff(0.1, 1, 0.1, TypeError, RuntimeError, ValueError)
async def db_fetch(data: dict):
   ...
```
Объявление через именованные аргументы

```
import aiomisc
attempt_timeout = 0.1deadline = 1pause = 0.1@aiomisc.asyncbackoff(attempt_timeout=attempt_timeout,
                      deadline=deadline, pause=pause)
async def db_fetch():
   ...
@aiomisc.asyncbackoff(attempt_timeout=0.1, deadline=1, pause=0.1)
async def db_save(data: dict):
    ...
# Передаем список исключений
@aiomisc.asyncbackoff(attempt_timeout=0.1, deadline=1, pause=0.1,
                      exceptions=[TypeError, RuntimeError, ValueError])
async def db_fetch(data: dict):
   ...
# Будет повторено не больше чем 2 раза (всего 3 попытки)
@aiomisc.asyncbackoff(attempt_timeout=0.5, deadline=1,
                      pause=0.1, max_tries=3,
                      exceptions=[TypeError, RuntimeError, ValueError])
async def db_fetch(data: dict):
   ...
# Повторы будут только если соединение было сброшено (только POSIX системы)
@asyncbackoff(attempt_timeout=0.5, deadline=1, pause=0.1,
              exceptions=[OSError],
              giveup=lambda e: e.errno != errno.ECONNABORTED)
```

```
async def db_fetch(data: dict):
    \cdots
```
## 4.2.9 asyncretry

Аналог asyncbackoff (None, None, 0, \*args, \*\*kwargs). Прсто повторяет выполнение функции max\_tries pa3.

Примечание: По умолчанию будет повторена попытка при любом исключении. Это очень просто и полезно в общих случаях, при этом следует указать список исключений тогда, когда обернутые функции вызывают сотни раз в секунду, потому что у вас есть риск быть причиной отказа в обслуживании в случае, если ваша функция вызывает какой-то сервис по сети.

```
from aiomisc import asyncretry
@asymcretry(5)async def try_download_file(url):
@asyncretry(3, exceptions=(ConnectionError,))
async def get_cluster_lock():
    \ldots
```
## 4.2.10 Предохранитель

Предохранитель - это шаблон проектирования, используемый при разработке программного обеспечения. Он используется для обнаружения сбоев и инкапсулирует логику предотвращения постоянного повторения сбоя во время обслуживания, временного сбоя внешней системы или неожиданных системных проблем.

Следующий пример демонстрирует простое использование текущей реализации aiomisc. CircuitBreaker. Экземпляр CircuitBreaker, собирает статистику вызовов функций. Он содержит счетчики которые содержат успешные и неудачные вызовы функции. Вызовы функций должны быть обернуты методом *CircuitBreaker.call*, чтобы собирать статистику.

Пример использования:

```
from aiohttp import web, ClientSession
from aiomisc.service.aiohttp import AIOHTTPService
import aiohttp
import aiomisc
async def public_gists(request):
   async with aiohttp. ClientSession() as session:
        # Используем как контекстный менеджер
        with request.app["github_cb"].context():
           url = 'https://api.github.com/gists/public'async with session.get(url) as response:
```

```
data = await response.text()return web.Response(
        text=data,
        headers={"Content-Type": "application/json"}
    )
class API(AIOHTTPService):
    async def create_application(self):
        app = web.hpplication()app.add_routes([web.get('/', public_gists)])
        # Если ошибок 30% за 20 секунд
        # Сломаемся на 5 секунд
        app["github_cb"] = aiomisc.CircuitBreaker(
            error_ratio=0.2,
            response_time=20,
            exceptions=[aiohttp.ClientError],
            broken_time=5
        )
        return app
async def main():
    async with ClientSession() as session:
        async with session.get("http://localhost:8080/") as response:
            assert response.headers
if _{\_name_{\_}} == '_{\_main_{\_}}':with aiomisc.entrypoint(API(port=8080)) as loop:
        loop.run_until_complete(main())
```
Объект CircuitBreaker может находится в одном из трех состояний:

- **PASSING** аналогия с «ток протекает» (прим. пер.)
- **BROKEN** аналогия со «сгоревшим предохранителем» (прим. пер.)
- RECOVERING восстанавливается

PASSING означает, что все вызовы будут переданы как есть, но будет собираться статистика. Следующее состояние будет определено после сбора статистики за passing\_time секунд. Если эффективный коэффициент ошибок больше чем *error ratio*, тогда следующее состояние будет установлено как BROKEN (предохранитель перегорел, прим. пер.), в противном случае оно останется неизменным.

BROKEN означает, что обернутая функция не будет вызываться и вместо нее будет брошено исключение CircuitBroken. Состояние BROKEN будет сохраняться в течение broken\_time секунд.

Примечание: Исключение CircuitBroken является следствием состояния BROKEN или RECOVERY и никогда не учитывается в статистике.

После этого предохранитель переходит в состояние RECOVERING. В этом состоянии фактически будет выполняться небольшая выборка обернутых вызовов функции, но будет собираться статистика. Если эффективный коэффициент ошибок после recovery\_time ниже, чем error\_ratio, то следующее состояние будет установлено в PASSING, в противном случае снова BROKEN.

Аргумент exception\_inspector это функция, которая вызывается всякий раз, когда происходит исключение из списка отслеживаемых исключений. Если она возвращает False - исключение будет проигнорировано.

# 4.2.11 Декоратор cutout - «рубильник»

Декоратор оборачивающий функцию таким образом, что все вызовы проходят через предохраннитель, а именно через экземпляр CircuitBreaker для этой функции.

```
from aiohttp import web, ClientSession
from aiomisc.service.aiohttp import AIOHTTPService
import aiohttp
import aiomisc
# Если 20% ошибок за 30 секунд
# Сломаемся на 30 секунд
@aiomisc.cutout(0.2, 30, aiohttp.ClientError)
async def fetch(session, url):
    async with session.get(url) as response:
        return await response.text()
async def public_gists(request):
    async with aiohttp. ClientSession() as session:
        data = await fetch(session,
            'https://api.github.com/gists/public'
        \mathcal{L}return web. Response(
        text=data,
        headers={"Content-Type": "application/json"}
    \mathcal{C}class API (AIOHTTPService):
    async def create_application(self):
        app = web.hpplication()app.add_routes([web.get('/', public_gists)])
        return app
async def main():
    async with ClientSession() as session:
        async with session.get("http://localhost:8080/") as response:
            assert response.headers
```
 $if$   $_{\_name_{\_}} == '_{\_main_{\_}}':$ with aiomisc.entrypoint(API(port=8080)) as loop: loop.run\_until\_complete(main())

## 4.2.12 @aiomisc.aggregate

Параметрический декоратор, который агрегирует несколько (но не больше, чем max\_count, по умолчанию None) вызовов с одним параметром ( $res1 = await func(arg1)$ ,  $res2 = await func(arg2)$ , ...) асинхронной функции с переменными количеством позиционных параметров (async def func(\*args, pho=1, bo=2) -> Iterable) в единственный вызов с несколькими параметрами (res1, res2, ... = await func(arg1,  $arg2$ , ...)), собранными в течение окна leeway\_ms. Он позволяет пожертвовать задержкой ради увеличения пропускной спсобности.

Если func бросает исключение, тогда все агрегированные вызовы бросят то же самое исключение. Если один агрегированный вызов будет отменён во время выполнения func, тогда другой попробует выполнить func вместо него.

Этот декоратор может быть полезен, если func выполняет медленные IO-задачи, часто вызывается, а использование кеширования не предпочтительно. В качестве примера, пусть func запрашивает запись из БД по ID пользователя во время каждого запроса к нашему сервису. Если запрос к БД занимает 100 мс, а нагрузка на сервис составляет 1000 RPS, то с 10% увеличением задержки (до 110 ms) количество запросов к БД упадёт в 10 раз (до 100 QPS)

```
import asyncio
import math
from aiomisc import aggregate, entrypoint
@aggregate(leeway_ms=10, max_count=2)
async def pow(*nums: float, power: float = 2.0):
   return [math.pow(num, power) for num in nums]
async def main():
   await asyncio.gather(pow(1.0), pow(2.0))
with entrypoint() as loop:
   loop.run_until_complete(main())
```
Для более низкоуровнего подхода можно воспользоваться декоратором *aggregate async*. В этом случае агрегирующая функция принимает в качестве параметров переменные  $\textit{A}rq$ , содержащие значение параметра value и футуру future. Функция ответственна за выставление результатов работы для всех футур (вместо обычного возврата результатов).

```
import asyncio
import math
from aiomisc import aggregate_async, entrypoint
from aiomisc.aggregate import Arg
@aggregate_async(leeway_ms=10, max_count=2)
```

```
async def pow(*args: Arg, power: float = 2.0):
   for arg in args:
       arg.future.set_result(math.pow(arg.value, power))
async def main():
    await asyncio.gather(pow(1), pow(2))
with entrypoint() as loop:
   loop.run_until_complete(main())
```
# 4.2.13 асинхронные операции с файлами

Асинхронные файловые операции, включая поточную компрессию данных. Работают в пуле потоков «под капотом».

```
import aiomisc
import tempfile
from pathlib import Path
async def file_write():
    with tempfile. TemporaryDirectory() as tmp:
        {\tt frame} = {\tt Path(tmp)} / 'test.txt'# Некоторые инструменты, такие как туру, не смогут вывести тип
        # из функции азупс_ореп основываясь на переданном символе `b` в режим.
        # Придется тут подсказать тип явно.
        afp: aiomisc.io.AsyncTextIO
        async with aiomisc.io.async_open(fname, 'w+') as afp:
            await afp.write("Hello")
            await afp.write("")await afp.write("world")
            await afp.setk(0)print(await afp.read())
with aiomisc.entrypoint() as loop:
    loop.run_until_complete(file_write())
```
Этот способ работы с файлами основан на потоках. Это очень похоже на то как сделано в библиотеке aiofiles с теми-же ограничениями.

Разумеется вы можете использовать библиотеку aiofile для этого. Но это не панацея, так как имеет ограничения связанные с АРІ операционной системы.

В основном, для небольших нагрузок приложений, я рекомендую придерживаться следующих правил:

- Если чтение и запись маленьких или больших кусочков в файлы со случайным доступом основная задача приложения - стоит использовать aiofile.
- Иначе можно взять этот модуль или aiofiles

• Если основная задача читать большие куски файлов для дальнейшей их обработки оба вышеописанных метода будут не оптимальны, так как переключения контекста каждую IO операцию - это скорее всего не будет оптимально для файлового кеша и можно потерять большую часть времени исполнения на переключение контекста исполнения. В случае имплементации асинхронного IO на основе потоков цена переключения контектса между потоками может оказаться выше чем суммарно время исполнения всех IO операций.

Просто попробуйте завернуть все блокирующие вызовы в отдельные функции и вызывайте их используя пул потоков (см. пример ниже):

```
import os
import aiomisc
import hashlib
import tempfile
from pathlib import Path
@aiomisc.threaded
def hash_file(filename, chunk_size=65535, hash_func=hashlib.blake2b):
   hasher = hash\_func()with open(filename, "rb") as fp:
        for chunk in iter(lambda: fp.read(chunk_size), b""):
           hasher.update(chunk)
    return hasher.hexdigest()
@aiomisc.threaded
def fill_random_file(filename, size, chunk_size=65535):
    with open(filename, "wb") as fp:
       while fp.tell() < size:
           fp.write(os.urandom(chunk_size))
       return fp.tell()
async def main(path):
    filename = path / "one"await fill_random_file(filename, 1024 * 1024)
    first\_hash = await hash_file(filename)filename = path / "two"await fill_random_file(filename, 1024 * 1024)
    second_{hash} = await_{hash} file(filename)assert first_hash != second_hash
with tempfile. TemporaryDirectory(prefix="random.") as path:
   aiomisc.run(
       main(Path(path))
   \mathcal{L}
```
## Поточное сжатие

Чтобы включить поточное сжатие, нужно передать аргумент compression в функцию async open.

Поддерживаемые алгоритмы сжатия:

- aiomisc.io.Compression.NONE
- aiomisc.io.Compression.GZIP
- aiomisc.io.Compression.BZ2
- aiomisc.io.Compression.LZMA

Пример использования

```
import tempfile
from aiomisc import run
from aiomisc.io import async_open, Compression
from pathlib import Path
async def file_write():
   with tempfile.TemporaryDirectory() as tmp:
        fname = Path(tmp) / 'test.txt'
        async with async_open(
            fname, 'w+', compression=Compression.GZIP
        ) as afp:
            for _ in range(10000):
                await afp.write("Hello World\n")
        file_size = frame.start().st_sizeassert file_size < 10000, f"File too large { file_size} bytes"
run(file_write())
```
# 4.2.14 Работа с потоками

Можно обернуть блокирующую функцию и запустить ее в отдельном потоке или пуле потоков.

#### Поддержка contextvars

Все нижеописанные декоратоы и функции поддерживают модуль contextvars, из PyPI для python моложе 3.7 так и встроенный в стандартную библиотеку модуль для python 3.7.

```
import asyncio
import aiomisc
import contextvars
import random
import struct
user_id = contextvars.ContextVar("user_id")
```

```
record\_struct = struct .Struct(">=")@aiomisc.threaded
def write_user():
   with open("/tmp/audit.bin", 'ab') as fp:
        fp.write(record_struct.pack(user_id.get()))
@aiomisc.threaded
def read_log():
   with open("/tmp/audit.bin", "rb") as fp:
        for chunk in iter(lambda: fp.read(record_struct.size), b''):
            yield record_struct.unpack(chunk)[0]
async def main():
   futures = []
   for \_ in range(5):
        user_id.set(random.randint(1, 65535))
        futures.append(write_user())
   await asyncio.gather(*futures)
   async for data in read_log():
       print(data)
if \_name = '\_main.
   with aiomisc.entrypoint() as loop:
        loop.run_until_complete(main())
```
Пример вывода

Примечание: contextvars нужны для другого случая нежели класс Context. contextvars хорошо применимы для передачи контекстных переменных сквозь стек вызовов, однако дочерние задачи не смогут модифицировать контекстные переменные родительских задач потому, что contextvars делает их «легкие копии» перед запуском новой задачи. Класс Context наоборот позволяет модификацию отовсюду так как не копирует ничего.

### @aiomisc.threaded

Оборачивает блокирующую функцию и запускает ее в пуле потоков.

```
import asyncio
import time
from aiomisc import new_event_loop, threaded
@threaded
def blocking_function():
   time.sleep(1)
async def main():
   # Параллельный запуск
   await asyncio.gather(
       blocking_function(),
       blocking_function(),
   )
if \_name = '\_main.
   loop = new_events\_loop()loop.run_until_complete(main())
```
В случае если функция это генератор тогда декоратор @threaded вернет IteratorWrapper (см Threaded generator decorator).

#### @aiomisc.threaded\_separate

Оборачивает блокирующую функцию и запускает ее в отдельном новом потоке.Крайне рекомендовано для длительных фоновых задач:

```
import asyncio
import time
import threading
import aiomisc
@aiomisc.threaded
def blocking_function():
   time.sleep(1)
@aiomisc.threaded_separate
def long_blocking_function(event: threading.Event):
   while not event.is_set():
       print("Running")
       time.sleep(1)
   print("Выходим")
```

```
async def main():stop_events = threading.Event()loop = asymptico.get_events\_loop()loop.call_later(10, stop_event.set)
    # Параллельный запуск
    await asyncio.gather(
        blocking_function(),
        # Будет запущен отдельный новый поток
        long_blocking_function(stop_event),
    \lambdawith aiomisc.entrypoint() as loop:
    loop.run_until_complete(main())
```
### **Threaded iterator decorator**

Оборачивает блокирующую функцию-генератор и запусакет ее в текущем пуле потоков или новом отдельном потоке.

Следующий пример читает свой собственный код, и обновляет хеш для каждой следующей строки от предидущих строк, и отправляет все это по ТСР:

```
import asyncio
import hashlib
import aiomisc
# Мой первый блокчейн
@aiomisc.threaded_iterable
def blocking_reader(fname):
    with open(fname, "r+") as fp:
        md5\_hash = hashlibmd5()for line in fp:
            bytes<sub>1</sub>ine = 1ine.encode()
            md5_hash.update(bytes_line)
            yield bytes_line, md5_hash.hexdigest().encode()
async def main():
    reader, writer = await asyncio.open_connection("127.0.0.1", 2233)
    async with blocking_reader(__file__) as gen:
        async for line, digest in gen:
            writer.write(digest)
            writer.write(b' \setminus t')writer.write(line)
            await writer.drain()
```

```
with aiomisc.entrypoint() as loop
   loop.run_until_complete(main())
```
Запустим TCP сервер с помощью netcat в терминале, и после запустим этот пример.

```
$ netcat -v -l -p 2233
Connection from 127.0.0.1:54734
dc80feba2326979f8976e387fbbc8121 import asyncio
78ec3bcb1c441614ede4af5e5b28f638 import hashlib
b7df4a0a4eac401b2f835447e5fc4139
f0a94eb3d7ad23d96846c8cb5e327454 import aiomisc
0c05dde8ac593bad97235e6ae410cb58
e4d639552b78adea6b7c928c5ebe2b67 # Мой первый блокчейн
5f04aef64f4cacce39170142fe45e53e
c0019130ba5210b15db378caf7e9f1c9 @aiomisc.threaded_iterable
a720db7e706d10f55431a921cdc1cd4c def blocking_reader(fname):
0895d7ca2984ea23228b7d653d0b38f2 with open(fname, "r+") as fp:
0feca8542916af0b130b2d68ade679cf md5_hash = hashlib.md5()
4a9ddfea3a0344cadd7a80a8b99ff85c for line in fp:
f66fa1df3d60b7ac8991244455dff4ee bytes_line = line.encode()
aaac23a5aa34e0f5c448a8d7e973f036 md5_hash.update(bytes_line)
2040bcaab6137b60e51ae6bd1e279546 yield bytes_line, md5_hash.hexdigest().
\rightarrowencode()
7346740fdcde6f07d42ecd2d6841d483
14dfb2bae89fa0d7f9b6cba2b39122c4
d69cc5fe0779f0fa800c6ec0e2a7cbbd async def main():
ead8ef1571e6b4727dcd9096a3ade4da reader, writer = await asyncio.open_connection(
\rightarrow"127.0.0.1", 2233)
275eb71a6b6fb219feaa5dc2391f47b7 async with blocking_reader(__file__) as gen:
110375ba7e8ab3716fd38a6ae8ec8b83 async for line, digest in gen:
c26894b38440dbdc31f77765f014f445 writer.write(digest)
27659596bd880c55e2bc72b331dea948 writer.write(b'\t')
8bb9e27b43a9983c9621c6c5139a822e writer.write(line)
2659fbe434899fc66153decf126fdb1c await writer.drain()
6815f69821da8e1fad1d60ac44ef501e
5acc73f7a490dcc3b805e75fb2534254
0f29ad9505d1f5e205b0cbfef572ab0e if __name__ == '__main__':
8b04db9d80d8cda79c3b9c4640c08928 loop = aiomisc.new_event_loop()
9cc5f29f81e15cb262a46cf96b8788ba loop.run_until_complete(main())
```
Придется использовать асинхронный контекст-менеджер в случае если генератор бесконечный или придется явно вызвать и дождаться метода .close() если вы избегаете использование асинхронных контекст-менеджеров.

```
import asyncio
import aiomisc
# Настраиваем буфер на 2 элемента вперед
@aiomisc.threaded_iterable(max_size=2)
def urandom_reader():
```

```
with open('/dev/urandom', "rb") as fp:
        while True:
           yield fp.read(8)
# Бесконечный буфер в отдельном потоке
@aiomisc.threaded_iterable_separate
def blocking_reader(fname):
   with open(fname, "r") as fp:
       yield from fp
async def main():
   reader, writer = await asyncio.open_connection("127.0.0.1", 2233)
   async for line in blocking_reader(__file__):
        writer.write(line.encode())
   await writer.drain()
   # Будем "кушать" белый шум
   gen = urandom_reader()
   counter = 0async for line in gen:
       writer.write(line)
       counter += 1if counter == 10:
           break
   await writer.drain()
    # Останавливаем запущенный генератор
   await gen.close()
    # Тоже самое, только через контекст менеджер
   async with urandom_reader() as gen:
       counter = 0async for line in gen:
           writer.write(line)
            counter += 1
            if counter == 10:
                break
   await writer.drain()
with aiomisc.entrypoint() as loop:
   loop.run_until_complete(main())
```
aiomisc.IteratorWrapper

Запускает блокирующий итератор в пуле потоков:

```
import concurrent.futures
import hashlib
import aiomisc
def urandom_reader():
   with open('/dev/urandom', "rb") as fp:
       while True:
            yield fp.read(1024)
async def main():
    # Создаем новый пул потоков
   pool = concurrent.futures.ThreadPoolExecutor(1)
   wrapper = aiomisc.IteratorWrapper(
       urandom_reader,
       executor=pool,
       max_size=2
   \lambdaasync with wrapper as gen:
       md5\_hash = hashlib.md5(b''')counter = 0async for item in gen:
            md5_hash.update(item)
            counter += 1if counter >= 100:
                break
   pool.shutdown()
   print(md5_hash.hexdigest())
if name == ' main ':
   with aiomisc.entrypoint() as loop:
        loop.run_until_complete(main())
```
### aiomisc.IteratorWrapperSeparate

Запускает блокирующий итераторы в отдельном новом потоке:

```
import concurrent.futures
import hashlib
import aiomisc
def urandom_reader():
```

```
with open('/dev/urandom', "rb") as fp:
        while True:
           yield fp.read(1024)
async def main():
   # Создаем новый пул потоков
   wrapper = aiomisc.IteratorWrapperSeparate(
       urandom_reader, max_size=2
   )
   async with wrapper as gen:
       md5\_hash = hashlibmd5(b'')counter = 0async for item in gen:
           md5_hash.update(item)
            counter += 1
            if counter >= 100:
                break
   print(md5_hash.hexdigest())
if __name__ == '__main__':
   with aiomisc.entrypoint() as loop:
       loop.run_until_complete(main())
```
#### aiomisc.ThreadPoolExecutor

Реализация быстрого и простого пула потоков.

Устанавливаем как пул потоков по умолчанию:

```
import asyncio
from aiomisc import ThreadPoolExecutor
loop = asyncio.get_event_loop()
thread\_pool = ThreadPoolExecutor(4)
loop.set_default_executor(thread_pool)
```
Примечание: entrypoint установит это по умолчанию.

Аргумент pool\_size в entrypoint ограничивает кол-во потоков п пуле.

#### aiomisc.sync\_wait\_coroutine

Функции запущенные в потоке не могут вызывать и дожидаться сопрограмм по умолчанию. Эта функция это хелпер позволяет отправить сопрограмму в event loop и дождаться ее результата из текущего потока.

```
import asyncio
import aiomisc
async def coro():
   print("Coroutine started")
   await asyncio.sleep(1)
   print("Coroutine done")
@aiomisc.threaded
def in_thread(loop):
   print("Thread started")
   aiomisc.sync_wait_coroutine(loop, coro)
   print("Thread finished")
with aiomisc.entrypoint() as loop:
   loop.run_until_complete(in_thread(loop))
```
# 4.2.15 ProcessPoolExecutor

Это простая реализация пула процессов.

Пример:

```
import asyncio
import time
import os
from aiomisc import ProcessPoolExecutor
def process_inner():
   for \_ in range(10):
        print(os.getpid())
        time.sleep(1)
    return os.getpid()
loop = asyncio.get_event_loop()
process\_pool = ProcessPoolException(4)async def main():
    print(
        await asyncio.gather(
            loop.run_in_executor(process_pool, process_inner),
```

```
loop.run_in_executor(process_pool, process_inner),
            loop.run_in_executor(process_pool, process_inner),
            loop.run_in_executor(process_pool, process_inner),
        )
loop.run_until_complete(main())
```
# 4.2.16 Утилиты

#### select

 $\lambda$ 

Иногда требуется дождаться выполнения хотя-бы одной задачи из многих. select ожидает выполнения одной из переданных сопрограмм (или объектов с реализованным методом  $await$ ) И возвращает список результатов.

```
import asyncio
import aiomisc
async def main():
   loop = asyncio.get_event_loop()
   event = asyncio.Event()
   future = asyncio.Future()
   loop.call_soon(event.set)
   await aiomisc.select(event.wait(), future)
   print(event.is_set()) # True
   event = asyncio.Event()future = asyncio.Future()
   loop.call_soon(future.set_result, True)
   results = await aiomisc.select(future, event.wait())
   future_result, event_result = results
   print(results.result()) # Trueprint(results.result\_idx) # 0
   print(event_result, future_result) # None, True
with aiomisc.entrypoint() as loop:
   loop.run_until_complete(main())
```
Предупреждение: В случае если вы не желаете отменять запущенные задачии передайте аргумент cancel=False. Но в этом случае вам придется разобраться с завершением или отменой самостоятельон иначе будет предупреждение от интерпретатора.

#### cancel\_tasks

Все переданные задачи будут отменены, при это функция возвращает asyncio.Task:

```
import asyncio
from aiomisc import cancel_tasks
async def main():
   done, pending = await asyncio.wait([
        asyncio.sleep(i) for i in range(10)
   ], timeout=5)
   print("Done", len(done), "tasks")
   print("Pending", len(pending), "tasks")
   await cancel_tasks(pending)
```
asyncio.run(main())

### awaitable

Оборачивает функции таким образом что они всегда возвращают сопрограмму. Если функция возвращает объект *asyncio.Future*, будет возвращен оригинальный объект. Если функция итак возвращает сопрограмму, или объект с реализованным методом  $\_\_await\_\_$ будет возвращен оригинальный объект.В противном случае возвращаемый объект будет тобернут в сопрограмму, которая вернет этот объект.Это полезно если не хочется проверять возврат из функции перед тем как использовать ее в await выражении.

```
import asyncio
import aiomisc
async def do_callback(func, *args):
   awaitable_func = aiomisc.awaitable(func)
   return await awaitable_func(*args)
print(asyncio.run(do_callback(asyncio.sleep, 2)))
print(asyncio.run(do_callback(lambda: 45)))
```
### bind\_socket

Создает сокет и устанавливает для него необходимые для работы с asyncio флаги (вроде setblocking(False)). Так-же определяет семейство адресов (IPv6/IPv4) из формата аргумента address автоматически.

from aiomisc import bind\_socket

# IPv4 socket

```
sock = bind_score(dataress="127.0.0.1", port=1234)# IPv6 socket (on Linux IPv4 socket will be bind too)
sock = bind_scorek(address='":1", port=1234)
```
#### RecurringCallback

Запускает сопрограммы переодически с определяемой пользователем стратегией.

```
from typing import Union
from aiomisc import new_event_loop, RecurringCallback
async def callback():
   print ("Hello")
FIRST\_CALL = Falseasync def strategy(_: RecurringCallback) -> Union[int, float]:
    global FIRST_CALL
    if not FIRST_CALL:
        FIRST\_CALL = True# Ждем 5 секунд если только-что запустились
        return 5
    # Ждем 10 секунд если это не первый запуск
    return 10
if {\rm _{\_}}name__ == '__main__':
   loop = new_events\_loop()periodic = RecurringCallback(callback)
    task = periodic.start(strategy)loop.run_forever()
```
Основная цель этого класса - предоставить возможность указывать стратегией асинхронную функцию, которая может быть так как вам нужно.

Кроме того, с помощью специальных исключений вы можете управлять поведением запущенного RecurringCallback.

```
from aiomisc import (
    new_event_loop, RecurringCallback, StrategySkip, StrategyStop
\mathcal{L}async def strategy(_: RecurringCallback) -> Union[int, float]:
```
```
# Пропускаем эту попытку и ждем 10 секунд
raise StrategySkip(10)
\ddots# Stop execution
raise StrategyStop()
```
если функция-стратегия возвращает неверное значение (не число) или не вызывает специальных исключений, повторяющееся выполнение завершается.

#### PeriodicCallback

Запускает сопрограммы переодически с заданным периодом времени, и необязательной задержкой при первом запуске. Использует RecurringCallback под капотом.

```
import asyncio
import time
from aiomisc import new_event_loop, PeriodicCallback
async def periodic_function():
    print("Hello")
if {\rm __name{\_}} = {\rm '__main{\_}}:
    loop = new_events\_loop()periodic = PeriodicCallback(periodic_function)
    # Ждем 10 секунд и вызываем это каждую секунду после этого
    periodic.start(1, delay=10)
    loop.run_forever()
```
### CronCallback

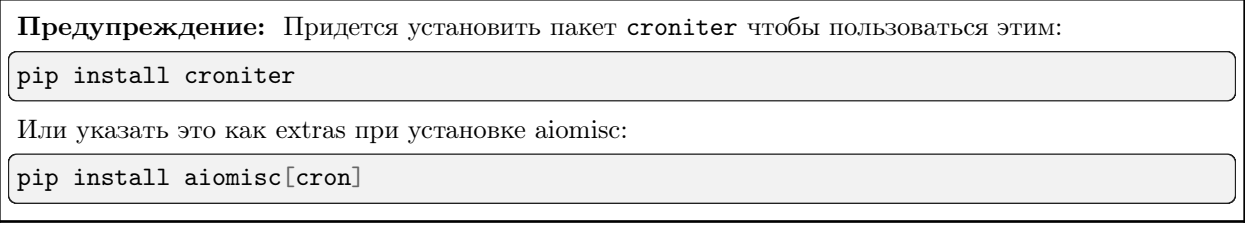

Запускает сопрограммы переодически, как-будто с помощью сгоп. Использует RecurringCallback под капотом.

```
import asyncio
import time
from aiomisc import new_event_loop, CronCallback
async def cron_function():
    print("Hello")
if {\rm __name{\_}} = {\rm '__main{\_}}':loop = new_events\_loop()periodic = CronCallback(cron_function)
    # Будем запускать это каждую секунду
    periodic.start(spec="* * * * * * ")
    loop.run_forever()
```
## 4.2.17 WorkerPool

B Python есть модуль multiprocessing в котором реализован класс Pool, это аналог этого модуля, за единственным исключением - IPC в этом случае полностью синхронный. Этот модуль реализует Worker Pool на основе процессов, но IPC, при этом, полностью асинхронный на вызывающей стороне, при этом рабочие процессы не асинхронны.

#### Пример

Это полезно, когда вы хотите обрабатывать данные в отдельном процессе, при этом входные и выходные данные не велики. В противном случае это, конечно, будет работать нормально, но вам придется тратить время на передачу данных по IPC.

Хорошим примером является параллельная обработка изображений. Конечно, вы можете передавать байты изображений через IPC рабочего пула, но в общем случае передача имени файла будет лучше. Исключением будут случаи, когда изображение очень маленькое меньше, к примеру 1 КБ.

Давайте напишем программу, которая принимает изображения в формате JPEG и создает миниатюры. В этом случае у вас есть файл с исходным изображением, и вы должны сгенерировать выходной путь для функции «thumbnail».

Примечание: Придется установить Pillow - библиотеку для работы с изображениями, чтобы запустить этот код.

Установка через рір:

pip install Pillow

```
import asyncio
import sys
from multiprocessing import cpu_count
```

```
(продолжение с предыдущей страницы)
```

```
from typing import Tuple
from pathlib import Path
from PIL import Image
from aiomisc import entrypoint, WorkerPool
def thumbnail(src_path: str, dest_path: str, box: Tuple[int, int]):
    img = Image.open(src_path)
    img.thumbnail(box)
    img.save(
        dest_path, "JPEG", quality=65,
        optimize=True,
        icc_profile=img.info.get('icc_profile'),
        exif=img.info.get('exif'),
    \lambdareturn img.size
sizes = [(1024, 1024),
    (512, 512),
    (256, 256),
    (128, 128),
    (64, 64),
    (32, 32),
]
async def amain(path: Path):
    # Создаем директории
    for size in sizes:
        size\_dir = "x".join(map(str, size))size\_path = (path / 'thumbnails' / size\_dir)size_path.mkdir(parents=True, exist_ok=True)
    # Создаем и запускаем WorkerPool
    async with WorkerPool(cpu_count()) as pool:
        tasks = []for image in path.iterdir():
            if not image.name.endswith(".jpg"):
                continue
            if image.is_relative_to(path / 'thumbnails'):
                continue
            for size in sizes:
                rel_path = image.relative_to(path).parent
                size\_dir = "x".join(map(str, size))dest\_path = (path / rel_path /
                    'thumbnails' / size_dir /
                    image.name
```

```
\mathcal{E}tasks.append(
                       pool.create_task(
                            thumbnail,
                            str(image),
                            str(dest_path),
                            size
                       \lambda\mathcal{E}await asyncio.gather(*tasks)
if _{\_}name_{\_} == '_{\_}main_{\_}':with entrypoint() as loop:
         image\_dir = Path(sys.argv[1])loop.run_until_complete(amain(image_dir))
```
В этом примере каталог изображений используется в качестве первого аргумента командной строки и создает каталоги для эскизов. После этого запускается WorkerPool с таким количеством процессов, сколько ядер у процессора.

Главный процесс создает задачи для рабочих, каждая задача это конвертация одного изображения в один размер, и все эти задачи передаются в WorkerPool

WorkerPool обрабатывает задачи конкурентно, но не более одной задачи на одного рабочего в один момент времени

## 4.2.18 Конфигурация логирования

Конфигурация логирования по умолчанию может быть осуществлена через переменные окружения:

- $A IOMISC$   $LOG$   $LEVEL$  уровень логирования по умолчанию
- $A IOMISC$   $LOG$   $FORMAT$  формат логирования по умолчанию
- $A IOMISC$   $LOG$   $CONFIG$  следует ли настраивать логирование
- $A IOMISC$   $LOG$   $FLUSH$  интервал сброса буфера логов logs
- $A IOMISC$   $LOG$   $BUFFER$  максимальный размер буфера логов

```
$ export AIOMISC_LOG_LEVEL=debug
$ export AIOMISC_LOG_FORMAT=rich
```
### **Color**

Настройка цветных логов:

```
import logging
from aiomisc.log import basic_config
# Configure logging
basic_config(level=logging.INFO, buffered=False, log_format='color')
```
## **JSON**

Настройка json логов:

```
import logging
from aiomisc.log import basic_config
# Configure logging
```
basic\_config(level=logging.INFO, buffered=False, log\_format='json')

### **JournalD**

[JournalD](https://www.freedesktop.org/software/systemd/man/systemd-journald.service.html) демон для сбора логов он является частью systemd. aiomisc.basic\_config может писать логи в [JournalD.](https://www.freedesktop.org/software/systemd/man/systemd-journald.service.html)

Примечание: Этот обработчик выбирается по умолчанию если программа запускается как systemd сервис.

aiomisc.log.LogFormat.default() вернет journald в этом случае.

```
import logging
from aiomisc.log import basic_config
# Configure rich log handler
basic_config(level=logging.INFO, buffered=False, log_format='journald')
logging.info("JournalD log record")
```
### Rich

[Rich](https://pypi.org/project/rich/) это Python библиотека которая делает форматирование в терминал прекрасным.

 $aiomisc.basic\$   $config$  может использовать [Rich](https://pypi.org/project/rich/) для логирования. Но это не обязательно, поэтому вам придется установить [Rich](https://pypi.org/project/rich/) самостоятельно.

pip install rich

Примечание: Этот обработчик будет обработчиком по умолчанию если Rich установлен.

```
import logging
from aiomisc.log import basic_config
# Конфигурируем rich обработчик для журналов
basic_config(level=logging.INFO, buffered=False, log_format='rich')
logging.info("Rich logger")
# Конфигурируем rich обработчик для журналов но с показом трейсбеков
basic_config(level=logging.INFO, buffered=False, log_format='rich_tb')
try:
   1 / 0
except:
   logging.exception("Rich traceback logger")
```
#### Буфферизирующий лог-хендлер

Параметр buffered=True включает буферизацию логов в памяти, отдельный поток переодически сбрасывает логи в поток.

```
import asyncio
import logging
from aiomisc.log import basic_config
from aiomisc.periodic import PeriodicCallback
from aiomisc.utils import new_event_loop
# Глобально конфигурируем журналы
basic_config(level=logging.INFO, buffered=False, log_format='json')
async def write_log(loop):
   logging.info("Hello %f", loop.time())
if __name__ == '__main__':
   loop = new_event_loop()
    # Конфигурируем
   basic_config(
       level=logging.INFO,
       buffered=True,
       log_format='color',
       flush_interval=0.5
   )
   periodic = PeriodicCallback(write_log, loop)
   periodic.start(0.3)
```
# Ждем пока журналы не попадут в журнал loop.run\_until\_complete(asyncio.sleep(1))

Примечание: entrypoint принимает аргумент log\_format через который можно это настроить.

Список всех поддерживаемых форматов журналов доступен через aiomisc.log.LogFormat.choices()

## 4.2.19 Плагин для Pytest

Начиная с версии 17, интеграция с pytest распространяется в виде отдельного пакета [aiomisc-pytest.](https://pypi.org/project/aiomisc-pytest) Дополнительные инструкции см. в документации модуля [aiomisc-pytest.](https://pypi.org/project/aiomisc-pytest)

## 4.2.20 Signal

Позволяет зарегистрировать асинхронный callback для определенных событий entrypoint.

pre\_start

pre\_start сигнал происходящий когда entrypoint запускается но до запуска всех сервисов.

```
from aiomisc import entrypoint, receiver
@receiver(entrypoint.PRE_START)
async def prepare_database(entrypoint, services):
  ...
with entrypoint() as loop:
   loop.run_forever()
```
post\_start

post\_start сигнал происходящий после того как entrypoint запустит все сервисы.

```
from aiomisc import entrypoint, receiver
@receiver(entrypoint.POST_START)
async def startup_notifier(entrypoint, services):
  ...
with entrypoint() as loop:
   loop.run_forever()
```
#### pre\_stop

pre\_stop сигнал происходящий когда entrypoint завершается до остановки всех сервисов.

```
from aiomisc import entrypoint, receiver
@receiver(entrypoint.PRE_STOP)
async def shutdown_notifier(entrypoint):
  ...
with entrypoint() as loop:
   loop.run_forever()
```
#### post\_stop

post\_stop сигнал происходящий когда entrypoint завершается запускается после остановки всех сервисов.

```
from aiomisc import entrypoint, receiver
@receiver(entrypoint.POST_STOP)
async def cleanup(entrypoint):
  ...
with entrypoint() as loop:
    loop.run_forever()
```
### 4.2.21 Plugins

aiomisc можно расширить с помощью плагинов в виде отдельных python пакетов. Плагины взаимодействуют с aiomisc с помощью signals.

Чтобы сделать ваш плагин доступным для обнаружения с помощью aiomisc, вы должны добавить запись aiomisc.plugins к записи аргумента entry\_points вызова setup в setup.py вашего python пакета.

```
# setup.py
setup(
    # ...
    entry_points={
        "aiomisc": ["myplugin = aiomisc_myplugin.plugin"]
    },
    # ...
)
```
В случае pyproject.toml можно это описать вот-так:

```
[tool.poetry.plugins.aiomisc]
myplugin = "aiomisc_myplugin.plugin"
```
Модули, представленные в entry points`, должны иметь функцию setup. Эти функции будут вызываться aiomisc и должны поддерживать сигналы.

Если сервисы запускаются динамически, присоединенные функции будут выполняться каждый раз при запуске и остановке служб, однако только те службы, которые в данный момент запускаются или останавливаются, будут в параметре services.

```
# Content of: ``aiomisc_myplugin/plugin.py``
from typing import Tuple
from threading import Event
import aiomisc
event = Event()# Will be shown in ``python -m aiomisc.plugins``
\_doc\_ = "Example plugin"async def hello(
    *,
    entrypoint: aiomisc.Entrypoint,
   services: Tuple[aiomisc.Service, ...]
) -> None:
    print('Hello from aiomisc plugin')
    event.set()
def setup() -> None:
    "''"This code will be called by loading plugins declared in
    ``pyproject.toml`` or ``setup.py``.
    \overline{m}""
    aiomisc.Entrypoint.PRE_START.connect(hello)
# Content of: ``my_plugin_example.py``
# ======================================================================
# The code below is not related to the plugin, but serves to demonstrate
# how it works.
# ======================================================================
def main():
   """ some function in user code """
    # This function will be called by aiomisc.plugin module
    # in this example it's just for demonstration.
    setup()
   assert not event.is_set()
    with aiomisc.entrypoint() as loop:
        pass
    assert event.is_set()
main()
```

```
# remove the plugin on when unneeded
aiomisc.entrypoint.PRE_START.disconnect(hello)
```
Список доступных сигналов такой:

- $\bullet$  Entrypoint.PRE\_START Запускается перед стартом сервисов.
- $\bullet$  Entrypoint.PRE\_STOP Запускается перед остановкой сервисов.
- Entrypoint.POST\_START Запускается после старта сервисов.
- Entrypoint.POST\_STOP Запускается после остановки сервисов

#### Список доступный плагинов

Чтобы просмотреть список всех доступных плагинов, вы можете вызвать из командной строки python -m aiomisc.plugins:

```
$ python -m aiomisc.plugins
[11:14:42] INFO Available 1 plugins.
          INFO 'systemd_watchdog' - Adds SystemD watchdog support to the entrypoint.
systemd_watchdog
```
Вы также можете изменить поведение и вывод списка модулей. Для этого существуют следующие флаги:

```
$ python3 -m aiomisc.plugins -h
usage: python3 -m aiomisc.plugins [-h] [-q] [-n]
                                  [-1 {critical, error, warning, info, debug, notset}]
                                  [-F {stream, color, json, syslog, plain, journald, rich, rich_
\rightarrowtb}]
optional arguments:
 -h, --help show this help message and exit
  -q, -s, --quiet, --silent
                        Disable logs and just output plugin-list, alias for
                        --log-level=critical
 -n, --no-output Disable output plugin-list to the stdout
  -l {critical,error,warning,info,debug,notset}, --log-level {critical,error,warning,
˓→info,debug,notset}
                        Logging level
 -F {stream,color,json,syslog,plain,journald,rich,rich_tb}, --log-format {stream,color,
→json,syslog,plain,journald,rich,rich_tb}
                        Logging format
```
Вот несколько примеров запуска.

```
$ python3 -m aiomisc.plugins -n
[12:25:57] INFO Available 1 plugins.
          INFO 'systemd_watchdog' - Adds SystemD watchdog support to the entrypoint.
```
Этот пример, печатает удобочитаемый список плагинов и их описания.

```
$ python3 -m aiomisc.plugins -s
systemd_watchdog
```
Это полезно для grep или других утилит.

По умолчанию печатается человекочитаемый лог в stderr, и список плагинов в stdout, поэтому можно использовать это без параметров в конвейере, и прочитать список в stderr.

## 4.2.22 Статистические счетчики

aiomisc содержит внутренние счетчики статистики. Вы можете прочитать их с помощью функции aiomisc.get\_statistics().

Экземпляры классов статистики создаются динамически. Вы можете использовать определяемые пользователем имена для них добавляя аргумент statistic\_name: Optional[str] = None в сущности поддерживающие это.

```
import aiomisc
async def main():
    for metric in aiomisc.get_statistics():
        print(
            str(metric.kind.__name__),
            metric.name,
            metric.metric,
            metric.value
        \lambdawith aiomisc.entrypoint() as loop:
    loop.run_until_complete(main())
```
Этот код выведет что-то вроде:

```
ContextStatistic None get 0
ContextStatistic None set 0
ThreadPoolStatistic logger submitted 1
ThreadPoolStatistic logger sum_time 0
ThreadPoolStatistic logger threads 1
ThreadPoolStatistic logger done 0
ThreadPoolStatistic logger success 0
ThreadPoolStatistic logger error 0
ThreadPoolStatistic default submitted 0
ThreadPoolStatistic default sum_time 0
ThreadPoolStatistic default threads 12
ThreadPoolStatistic default done 0
ThreadPoolStatistic default success 0
ThreadPoolStatistic default error 0
```
# 4.3 Описание API

## 4.3.1 Модуль aiomisc

Модуль aiomisc.aggregate

Модуль aiomisc.backoff

Модуль aiomisc.circuit\_breaker

Модуль aiomisc.compat

Модуль aiomisc.context

Модуль aiomisc.counters

Модуль aiomisc.cron

Модуль aiomisc.entrypoint

Модуль aiomisc.io

Модуль aiomisc.iterator\_wrapper

Модуль aiomisc.log

Модуль aiomisc.periodic

Модуль aiomisc.plugins

Модуль aiomisc.pool

Модуль aiomisc.process\_pool

Модуль aiomisc.recurring

Модуль aiomisc.signal

Модуль aiomisc.thread\_pool

Модуль aiomisc.timeout

Модуль aiomisc.utils

Модуль aiomisc.worker\_pool

### 4.3.2 Модуль aiomisc\_log

Модуль aiomisc\_log.formatter.color

Модуль aiomisc\_log.formatter.journald

Модуль aiomisc\_log.formatter.json

Модуль aiomisc\_log.formatter.rich.py

Модуль aiomisc\_log.enum

4.3.3 Модуль aiomisc\_worker

Модуль aiomisc\_worker.forking

Модуль aiomisc\_worker.process

Модуль aiomisc\_worker.process\_inner

Модуль aiomisc\_worker.protocol

Модуль aiomisc\_worker.worker